# COMPUTERISED PAYROLL SYSTEM

# A CASE STUDY OF

# NIGER STATE AGRICULTURAL DEVELOPMENT PROJECT, MINNA

# BY

# ABDULKADIR HAUWA YAHAYA PGD/MSC/114/96

A PROJECT SUBMITTED TO THE DEPARTMENT OF MATHEMATICS/COMPUTER SCIENCE OF FEDERAL UNIVERSITY OF TECHNOLOGY, MINNA IN PARTIAL FULFILLMENT FOR THE AWARD OF POST-GRADUATE DIPLOMA IN COMPUTER SCIENCE.

MARCH 1998

# APPROVAL PAGE

This is to certify that this project is an original work undertaken by Abdulkadir Hauwa Yahaya and has been prepared in accordance with the regulations governing the preparation and presentation of project in the University of Technology.

| DR. AIYESIMI, Y. M. PROJECT SUPERVISOR  |   | - | DATE | _    |
|-----------------------------------------|---|---|------|------|
|                                         |   |   |      |      |
|                                         |   |   |      |      |
|                                         |   |   |      |      |
|                                         | _ | _ |      | A P. |
| DR. K. R. ADEBOYE<br>HEAD OF DEPARTMENT |   |   | DATE |      |
|                                         |   |   |      |      |
|                                         |   |   |      |      |
|                                         |   |   |      |      |
|                                         |   |   |      |      |
| EXTERNAL EXAMINER                       |   | _ | DATE |      |

# **DECLARATION**

I hereby declare that this research project has been conducted solely by me under the guidance of Dr. Aiyesimi Y. M. Mathematic lecturer of the Deptartment of Mathematics & Computer Science, Federal University of Technology, Minna and has neither copied someone's work nor has someone done it for me.

# **DEDICATION**

This research work is dedicated to my beloved parents Late Alhaji Yahaya Sayuti and Late Hajiya Hassana.

Dedication also goes to the following:

- 1. Hajiya Mama Yahaya
- 2. Mallama Maryam Yahaya
- 3. Master Isah Abdulkadir
- 4. Master Idris
- 5. Miss Fatima "
- 6. Miss Hassana "
- 7. Miss Aishat "
- 8. Miss Hauwa "

# **ACKNOWLEDGEMENT**

The task of undertaking and compiling a project work is by no maens an easy job. In view of this I wish to express my unflinching gratitude to those who contributed in one way or the other to the success of this work.

My sincere appreciation and thanks goes to Prof. K.A. Adeboye, H.O.D, my project supervisor, Dr. Aiyesimi Y.M., Prince R.A. Badmus, Mr. L.N. Ezeako, Mr. I.K. Adewale, Mr. Kola Raheem, Mr. Micah Dogara, Mall. Audu and Mr. Echiogar who despite their daily committments took pains to ensure the success of this work by giving me professional advices and necessary corrections.

I must also express my sincere appreciation to the Managing Director, Niger State Agricultural Development Project, Alhaji Abdullahi Danyaya for his co-operation towards the completion of my course.

I wish to express my sincere appreciation to the Director of Finance, Niger State Agricultural Development Project, Mallam Suleiman Abubakar for his co-operation towards the completion of this course.

I also wish to express my profound gratitude to my Wives, Children, Brothers, Sisters & Friends especially Alh. Moh'd B. Mustafa, Director Planning, Niger State Agricultural Development Project, Minna for their moral and materials supports and to the Computer Staff particularly Mr. Babatunde Omojola and Mrs. Moji Ibrahim for typing the manuscripts.

# **ABSTRACT**

This project work establishes the need to develop new computerised procedures for the payroll activities in Niger State Agricultural Development Project (NSADP) Minna. It emphasizes the need for a new system to replace the existing one based on the current and the expected problems that are inherent in the current procedures used in the project.

To this end, this project first discusses the Agric. Dev. Project and the existing payroll system. However, after the consideration of the problems, it was recommended that a new system needs to be designed. Based on this objective and the system study, the logical and the physical specification of the proposed system was designed. The logical design computerises of the output specification, input specification, file design and the systems procedures of the proposed system while the physical design contains the physical construction in terms of program developed to achieve the objective of the system.

Finally, the mode of operation of the proposed system is analysed and its stages of implementation. The implimentation stage is done in a way to ensure reliability and continuity of payroll activities in Niger State Agric. Dev. Project, Minna.

# vii

# TABLE OF CONTENTS

| TITLE | E PAGE:                              | i    |
|-------|--------------------------------------|------|
| DECLA | ARATION:                             | ii   |
| APPRO | OVAL PAGE:                           | iii  |
| DEDIC | CATION:                              | iv   |
| ACKNO | OWLEDGEMENT:                         | v-vi |
| ABSTI | RACT:                                | vii  |
| TABLI | E OF CONTENT:                        | viii |
| CHAP  | TER ONE                              | *    |
| AN O  | VERVIEW OF PAYROLL SYSTEM IN NSADP   |      |
| 1.1   | INTRODUTION:                         | 1    |
| 1.2   | BRIEF HISTORY OF ADP, MINNA:         | 2    |
| CHAP  | PTER TWO                             |      |
| 2.1   | LITERATURE REVIEW:                   | 6    |
| 2.2   | FEASIBILITY STUDY:                   | 7    |
| 2.3   | METHODS OF INVESTIGATION:            | 8    |
| 2.4   | THE EXISTING SYSTEM:                 | 9    |
| 2.5   | OBSERVATIONS ON THE EXISTING SYSTEM: | 9    |
| CHAP  | TER THREE                            |      |
| THE I | DESIGN OF THE PROPOSED SYSTEM        | *    |
| 3.1   | OUTPUT SPECIFICATION:                | 11   |
| 3.2   | INPUT SPECIFICATION:                 | 13   |
| 3.3   | FILE DESIGN:                         | 16   |
| 3.4   | DESCRIPTION OF SYSTEMS PROCEDURES:   | 26   |
| 3.5   | PHYSICAL DESIGN OF THE SYSTEM:       | 2.7  |

# **CHAPTER FOUR**

# SYSTEM IMPLEMENTATION

| 4.1   | THE PROPOSED SYSTEM:       | 28 |
|-------|----------------------------|----|
| 4.2   | SYSTEM REQUIREMENT:        | 44 |
| 4.3   | SYSTEM TESTING:            | 45 |
| 4.4   | SYSTEM CONVERSION:         | 45 |
| 4.5   | POST IMPLEMETATION REVIEW: | 47 |
| CHAP  | PTER FIVE                  |    |
| RECO  | MMENDATION AND CONCLUSION: | 48 |
| REFRI | ENCES:                     |    |
| APPEI | NDIX:                      |    |

#### **CHAPTER ONE**

#### AN OVERVIEW OF PAYROLL SYSTEM IN NSADP MINNA

In a task of this nature, there is always the need to develop a proper understanding of the important concepts that will be involved in the study. This will ensure having a good background of the task as well as establishing the relationship between the concepts. It is as a result of this that this chapter, first deals with the necessary preambles to the subject matter. It then goes further to study the existing payroll system in Niger State A.D.P Minna in order to identify its problem areas.

# 1.1 INTRODUCTION

The link between computer technology and our present days is evident by the increased activities world wide. This has gone to such an extent that it is obvious that human efforts alone can no longer cope with the increased pace of these activities. Therefore, with the industrial revolution which brought about the introduction and application of computers in many diverse fields the expected problems in one way under control. This is because a computer has the capability of processing a large data within a very short period of time and with the most possible accuracy.

It is therefore, important to note that one of the areas that has benefitted mostly from the expansion of computer technology is the area of business. Business of course, uses computers for a variety of tasks which include payroll processing, Inventory Control, Account Receivable and account-payable, information

management personnel information management etc.

Howevers of all the various uses of computers in business environment, the one that readily comes to mind most frequently is in the area of payroll processing. This is probably due to the fact that major savings can be made in the area of clerical labour since many hands are always required in manual operation. Furthermore, there is need for accurate and urgent payroll processing and necessary reports generated without wasting much time. This is essential so that employee's morale is not adversaly affected through delayed payment of salaries and wages. Also as a side benefit a payroll system provide, management with accounting information such as data for general ladger entries job costing and labour distribution and federal yearly, quarterly or monthly tax reports.

In recognition of the above facts the project gives a vivid analysis of the step by step requirements on the computarisation of a payroll system in a public organisation, a case study of Niger State Agricultural Development Project (NSADP) Minna. The State ADP is however chosen as a case study mainly because of its large number of employees and all other relevant reasons which makes it a public organisation.

#### BRIEF HISTORY OF NIGER STATE ADP

Niger State Agricultural Development Project Minna, is one of the five Agric. Project, covered by second Multi-State Agricultural Development Project (MSADP II) whose loan of \$85.2 million was negotiated and approved in 1988 with the World Bank by Federal Government of Nigeria. The amount of this loan to Niger State was US \$ 18.2 million while the total project cost was estimated at US \$ 28.5 million. The balance of the cost was to be provided by Federal and Niger State Governments. The loan became effective in November, 1989. The expected loan lifespan was four years but had to be extended two times of one year each thereby moking June 30th, 1995 the closing date.

The Niger State Agricultural Development Project, Minna's main objective is to increase small holder productivity and rural incomes and welfare through:

- (a) The strengthening of Agricultural Services
- (b) Improving the coverage and maintenance of supporting rural infrastructure
- (c) Strengthening of supporting commercial services.
- (d) Strengthening of the management and technical staff capabilities; and
- (e) Strengthening of the capacity for policy formulation, planning and expenditure programming in the state Ministry of Agric. and Natural Resources.

Generally, the main objective is to prouide management and administrative support to project for the efficient and effective day to day running of the activities of other subprogrammes.

A proper adminstrative machinary has been put in place. The Administrative Department has handled recruitment of staff the project and production of series of administrative guidelines for compliance. The Niger State Government (NGSG) edict establishing the project was enacted in 1988 and the Niger State Agricultural Development Project Executive Committee (NADPEC) was constituted in earnest. The project is hence managed by a Project Management Unit (PMU) headed by a Managing Director under the policy guidelines and directions formulated by the NADPEC chaired by the state chief Executive.

The operational areas of the project are the three Zones Viz: Zone I whose Headquarters is at Bida, Zone II whose Headquarters is at Kuta and Zone III whose Headquarters is at Kontagora. The project has three (3) operational (Core) subprogrammes and four (4) supportives. The former are Agricultural and Technical Services, Commercial Services and Engineering (Rural Infrastructural Services) while the later are management and Administration, Accounts and Finance, Human Resources Development and Planning Monitoring and Evaluation. For effective implementation of project activities both the NAPEC and PMU have got sub committes important of which are Establishment sub-committee, Finance and General Purpose Sub-committee, Agricultural Development Services Subcommittee for the NAPEC and Establishment sub-committee for staff on GL 01-10 and Disciplinary committee for the PMU. Meanwhile, meetings of the ADPEC committees and its sub-committees have not been regular while the main PMU committee meetings are held monthly (the last Wednesday of every month) and those of its subcommittees are held as needs arise.

Two other main components viz INTERNAL AUDIT and procurement and stores belong to this sub-programme. Each of these components has performed its assigned roles. Infact the activities of the former are better appreciated considering its support to the management while the later resulted into the 3 International Competitive biddings (ICBs) floated by the funding project.

# **CHAPTER TWO**

#### LITERATURE REVIEW

2.1

A payroll system is a system which involves all activities that has to do with the preparation of salaries and wages to employees. It handles all informations necessary for processing employees take-home pay and the generation of necessary reports. The system takes cognisance of the basic salary or wage rate and number of hours worked, tax charges, and allowances and deductions as may be agreed upon in order to calculate employees net pay at regular intervals. It goes further to produce various reports such as payslip, bank schedule, tax report, deduction list etc.

Therefore the overall objectives of payroll system are as follows:-

- To allow accruals of salaries and wages only for services actually rendered to the entity.
- 2. To comply with government regulations like on tax charges and to keep the payroll rocords in sufficient details so as to provide information for use in compliance with the regulations.
- 3. To process data quickly enough to permit prompt payment of salaries and wages that are due.

However, a payroll system takes two forms viz: Salaries and Wages. Salaries refer to the compensation of employees based upon an agreed stable monthly or annual rate pay wages, on the other hand refer to earnings of employees who work for an hourly or

weekly rate of pay based on the number of hours worked or quantity of output produced or any other yardstick that can be applied.

The Niger State ADP Minna, pays salaries to its employees and this is done on monthly basis by consideraing the basic salary, the allowances, and the deduction applited to each of the employees.

As stated above, the Niger State ADP has total number of 1380 employees to pay salary at the end of each month. In order to cater for the walfare of these staff especially, in the area of prompt payment of salary without any delay and to ensures arithmetic accuracy, the Agric. Project introduced an automated procedures via the use of computer in processing the payroll monthly.

A computer is an electronic device that solves problems by applying prescribed operations on data entered into it. It has the capacity to input, process, store and output data and information. Computer can perform data processing operations accurately at high speeds without much human intervention. Therefore, the basic functions of every computer system are input, storage, control, process and output which are determined by the variety of programs designed largely to assist users to run jobs

# 2.6 **FEASIBILITY STUDY**

In system development, feasibility study is an important stage since it involves the process of gathering and interpreting facts in order to evolve a proper understanding of a system so as to diagoinsed the problems associated to it. The outcome of this analysis is used to determine what must be done to solve the problem that could emsnate from the system.

However, in an attempt to analyse the existing payroll system in NSADP Minna, an investigation was carried out in order to determine how the efficiency of the payroll activities can be enhanced. Given this objective, the investigation was carried out in collaboration with the users of the existing system. The users also made suggestions which can be considered in case of the need to design a new system.

# 2.3 METHODS OF INVESTIGATION

Specifically, the methods adopted in gattering informations on the existing system and other considerations are stated below:-

- i. OBSERVATION:- This method is used to directly study the operations of the existing system.
- ii. RECORD REVIEW: Written information such as forms and reports used in the operation at the system were reviewed and analysed.
- iii. INTERVIEWING:- This is used mainly to confirm some informations gathered using the above two methods. It was also used to obtain informations or suggestions that can be

considered relevant to the proposed system.

# 2.4 THE EXISTING SYSTEM

In Niger State ADP, Minna the existing computerised procedures is ran on monthly baris to process payroll and generate various reports that would be required. All that the users perform is to input the necessary data which may be in the form of including or modifying existing staff records in the payroll or perform the available variation entries after which the payroll is processed. The payroll processing and printing of reports are done mainly by selecting from the menu available in the system.

There are other tasks the users of the existing system performs and they include updating some referance files like Allowances and Deduction file, Bank file, Department file etc. These are also done through menu selection.

## 2.5 **OBSERVATIONS ON THE EXISTING SYSTEM**

In the course of analysing the existing system the following imminent problem were identified:-

- i. The existing system is very slow to the extent that it takes one week or more to complete necessary payroll activities for each month.
- ii. It is highly vulnerable to different problems especially in the last six months. This has however required various manipulations to be performed before a payroll processing is completed.

- iii. Some modules (menu) of the system are no longer working which always require adhoc solutions
- iv. The complete source code of the system is not available which implies that no major changes can be effected on the system as a whole.
- v. The system is not fully automated as it requires some computations to be performed before inputting into the computer.
- vi. Finally, the system is not documented and as such, it is not easy to properly understand how it works.

In recognition of the above problems it was earlier advised that the payroll processing needs to be commences much more earlier than expected so as not to delay payment of salaries. Based on this advice, it is still observed that the problem get worse every month. This, however, implies that a big problem is immeient within a very short time. It is in response of this that it is concluded that a new computerised payroll system needs to be designed and implemented to take care of the above problems and other suggestion made.

#### CHAPTER THREE

#### THE DESIGN OF THE PROPOSED SYSTEM

After the collection and analysis of informations on the existing system, the next phase is the transformation of these informations into logical and physical designs of the new system which is the aim of this chapter. Given this facts, the design of the proposed computerised payroll system in Niger Agricultural Development Project, Minna is based informations gathered on the existing system and suggestions made for improvement. It is designed in a way that basic payroll activities and generation of reports are performed as effective as possible and in accordance with need of the users. In addition, provision is also made for a full automation of the tasks involved in the proposed system.

The chapter however, considers the logical design of the proposed system which contains the design specification of the system. It describes the features of the system in terms of output, input, files and precedures. The later part of the chapter states the physical construction of the system. It contains the program software that would be used to achieve the physical design of the specification.

#### 3.1 OUTPUT SPECIFICATION

Output refers to the results and information that are generated by a system. The output from a computer system are

required primairily to communicate the results of processing to users or other system or more importantly, to provide a permanent copy of these results for consultation. The design process of the output begins by the identification of the output the system must produce. It is as a result of this that in designing output for the purposed system, the needs of the users were fully considered.

Specifically the output of the proposed system is designed to generate five different reports viz: Payslip, Bank list, Deductions list, Staff list, and Departmental Summary. Each of this report is described as follows:-

#### PAYSLIP: -

This report contains individual details of payroll information for a pay period. It gives information such as the name and bank of the employee, the basic salary, tax, list of allowances and amounts, list of deductions and amounts, the payment history and the net pay of the employee.

#### BANK LIST

This is an external report and it is used to convey the net pay of the employees to their respective banks. It contains information that would enable the bankers trace and process the account of the employees who keep account with them.

#### STAFF LIST

This report contains the list of employees in the Niger State
Agricultural Development Project whose names are in the payroll at

any particular time. It consists of information on annual salary, salary grade level and step, staff number and so on.

#### DEPARTMENTAL SUMMARY

This report is made up of summation of each allowances and deductions, total number of staff, total gross pay and netpay of a department.

#### DEDUCTION LIST

This report contains all the deductions available and the list of employees that each of the deductions affect. It also shows the amount deducted on each of the employees.

## 3.2 INPUT SPECIFICATION

Having considered the output that need to be gnerated with the proposed system, there is the need to design the input which will bring about the output. Input refers to the mode of entering data into a system. The consideration for input design is very important because it serves as the point of most contact for the users with the system and it is prove to errors. Based on this, the input design should be made to attain the following objectives:-

- i. To produce a cost effective method of input.
- ii. To achieve the highest level of accuracy.
- iii. To ensure that the input is acceptable to and understand by the users.

Basically the above objectives considered in designing the input for the proposed system which is mainly in an interactive mode. This is done through dialoguing with an online system which the computer system prompts for entry. In data entry, conding method, in which conditions, words, ideas, or relationships are expressed by a code, are developed to reduce input task, control errors, and speed the entire process. Therefore, with code, fewer details are necessary in input without loss of information.

Further more the input is designed to reject non-existing codes and in-appropriate data entered. This is again accompanied by a message which gives instructions to the entire users. However, the input data into the system is the payroll data of the employees which contained in a source document. For example, if a new staff is to be entered into the payroll system, the details of that employee are entered into the source document and based on the entries of this document, the user will now key in the data into the system.

The design of the source document is as follows:-

# STARTER'S FORM

| DESCRIPTION             | DATA |
|-------------------------|------|
| Staff Employee Number   |      |
| Surname                 |      |
| First Name/Others Names |      |
| Marital Status Code     |      |
| Date of Appointment     |      |
| Incremental Flag        |      |
| Department Code         |      |
| Salary Level/Step       |      |
| Bank Code               |      |
| Bank Account Number     |      |
| Annual Basic Salary     |      |
| Annual Free-pay.        |      |
|                         |      |

# **FILE DESIGN**

Fles design gives a complete decriptions of all the files that are used in a system. This includes the description of the contents and their structures.

The proposed computerised payroll system in Niger State ADP, Minna consists of master files and a transaction file. The Master files are staff dbf, staff 2 dbf and staff 3 dbf. There are as well others which serve as refrence files. These contain static records. They are Dept.dbf, Rank.dbf, Bank.dbf, Appt.dbf, Marital.dbf, Allce.dbf and Deduction.dbf.

However, the description of contents and structure of some of the above database files are as follows:-

#### STAFF1.DBF:-

3.3

This file contains the personal details of all the employees in the Niger State Agricultural Development Project. It consist of 24 fields which are described below:-

| S/NO | FIELD NAME | FIELD DESCRIPTION   | FIELD TYPE | FIELD WIDTH |
|------|------------|---------------------|------------|-------------|
| 1.   | S_numb     | Staff number        | Character  | 8           |
| 2.   | Surname    | Surename            | Character  | 18          |
| 3.   | F_name     | First name          | Character  | 18          |
| 4.   | O_names    | Other names         | Character  | 18          |
| 5.   | Initial    | Initial             | Character  | 6           |
| 6.   | Ms_code    | Marital Status Code | Character  | 1           |
| 7.   | App_code   | Appointment Code    | Character  | 1           |
| 8.   | T_appt     | Appointment Type    | Character  | 1           |
| 9.   | DD_appt    | Date of First Appt  | Data       | 8           |
| 10.  | Per_sal    | Percentage Salary   | Numeric    | 3/0         |
| 11.  | Inc_Flag   | Incremental Flag    |            |             |
|      |            | (Y or N)            | Character  | 1           |
| 12.  | Dept_code  | Department Code     | Character  | 3           |
| 13.  | Cen_code   | Centre Code         | Character  | 1 .         |
| 14.  | Rank_code  | Rank Code           | Character  | 2           |
| 15.  | Sal_L      | Salary Grade Level  | Character  | 2           |
| 16.  | Sal_s      | Salary Step         | Character  | 2           |
| 17.  | Bank_code  | Bank Code           | Character  | 2           |
| 18.  | Bank_no    | Bank Number         | Character  | 12          |
| 19.  | A_Sal      | Annual Salary       | Numeric    | 6/2         |
| 20.  | Acc_F pay  | Accumulated Free    |            | ls<br>I     |
|      |            | Pay                 | Numeric    | 6/2         |
| 21.  | A_f pay    | Annual Free Pay     | Numeric    | 6/2         |
| 22.  | Acc_tax    | Accumulated Tax     | Numeric    | 5/2         |
| 23.  | Tax_gr     | Taxable Gross       | Numeric    | 7/2         |
| 24.  | Tax_pay    | Taxable Pay         | Numeric    | 5/2         |
|      |            |                     |            | *           |

# STAFF2.DBF:-

It is a file which keeps informations about the details of the allowances of all the NSADP employees. Its structure is stated below:-

| S/NO | FIELD NAME | FIELD DESCRIPTION   | FIELD TYPE | FIELD WIDTH |
|------|------------|---------------------|------------|-------------|
| 1.   | S_numb     | Staff number        | Character  | 8           |
| 2.   | A_code l   | Code for allw. 1    | Numeric    | 3/0         |
| 3.   | A_sign l   | Sign for allw. 1    | Character  | 1           |
| 4.   | A_amt 1    | Amount for allw.1   | Numeric    | 6/2         |
| 5.   | A_cnt l    | Counter for allw.1  | Numeric    | 3/0         |
| 6.   | A_dur l    | Duration for allw.1 | Numeric    | 3/0         |
| 7.   | A_code 2   | Code for allw. 2    | Numeric    | 3/0         |
| 8.   | A_sign 2   | Sign for allw. 2    | Character  | 1           |
| 9.   | A_amt 2    | Amount for allw.2   | Numeric    | 6/2         |
| 10.  | A_cnt 2    | Counter for allw.2  | Numeric    | 3/0         |
| 11.  | A_dur 2    | Duration for allw.2 | Numeric    | 3/0         |
| 12.  | A_code 3   | Code for allw. 3    | Numeric    | 3/0         |
| 13.  | A_sign 3   | Sign for allw. 3    | Character  | 1           |
| 14.  | A_amt 3    | Amount for allw.3   | Numeric    | 6/2         |
| 15.  | A_cnt 3    | Counter for allw.3  | Numeric    | 3/0         |
| 16.  | A_dur 3    | Duration for allw.3 | Numeric    | 3/0         |
| 17.  | A_code 4   | Code for allw. 4    | Numeric    | 3/0         |
| 18.  | A_sign 4   | Sign for allw. 4    | Character  | 1           |
| 19.  | A_amt 4    | Amount for allw.4   | Numeric    | 6/2         |
| 20.  | A_cnt 4    | Counter for allw.4  | Numeric    | 3/0         |
| 21.  | A_dur 4    | Duration for allw.4 | Numeric    | 3/0         |
| 22.  | A_code 5   | Code for allw. 5    | Numeric    | 3/0         |
| 23.  | A_sign 5   | Sign for allw. 5    | Character  | 1           |
| 24.  | A_amt 5    | Amount for allw.5   | Numeric    | 6/2         |
| 25.  | A_cnt 5    | Counter for allw.5  | Numeric    | 3/0         |
| 26.  | A_dur 5    | Duration for allw.5 | Numeric    | 3/0         |
| 27.  | A_code 6   | Code for allw. 6    | Numeric    | 3/0         |
| 28.  | A_sign 6   | Sign for allw. 6    | Character  | 1           |
| 29.  | A_amt 6    | Amount for allw.6   | Numeric    | 6/2         |
| 30.  | A_cnt 6    | Counter for allw.6  | Numeric    | 3/0         |
| 31.  | A_dur 6    | Duration for allw.6 | Numeric    | 3/0         |
|      |            |                     |            |             |

STAFF3.DBF

This file keeps information about the details of deductions of all the NSADP's employees. Its structure is stated below:-

| S/NO | FIELD NAME | FIELD DESCRIPTION   | FIELD TYPE | FIELD WIDTH |
|------|------------|---------------------|------------|-------------|
| 1.   | S_numb     | Staff number        | Character  | 8           |
| 2.   | A_code 1   | Code for allw. 1    | Numeric    | 3/0         |
| 3.   | A_sign l   | Sign for allw. 1    | Character  | 1           |
| 4.   | A_amt 1    | Amount for allw.1   | Numeric    | 6/2         |
| 5.   | A_cnt 1    | Counter for allw.1  | Numeric    | 3/0         |
| 6.   | A_dur l    | Duration for allw.1 | Numeric    | 3/0         |
| 7.   | A_code 2   | Code for allw. 2    | Numeric    | 3/0         |
| 8.   | A_sign 2   | Sign for allw. 2    | Character  | 1           |
| 9.   | A_amt 2    | Amount for allw.2   | Numeric    | 6/2         |
| 10.  | A_cnt 2    | Counter for allw.2  | Numeric    | 3/0         |
| 11.  | A_dur 2    | Duration for allw.2 | Numeric    | 3/0         |
| 12.  | A_code 3   | Code for allw. 3    | Numeric    | 3/0         |
| 13.  | A_sign 3   | Sign for allw. 3    | Character  | 1           |
| 14.  | A_amt 3    | Amount for allw.3   | Numeric    | 6/2         |
| 15.  | A_cnt 3    | Counter for allw.3  | Numeric    | 3/0         |
| 16.  | A_dur 3    | Duration for allw.3 | Numeric    | 3/0         |
| 17.  | A_code 4   | Code for allw. 4    | Numeric    | 3/0         |
| 18.  | A_sign 4   | Sign for allw. 4    | Character  | 1           |
| 19.  | A_amt 4    | Amount for allw.4   | Numeric    | 6/2         |
| 20.  | A_cnt 4    | Counter for allw.4  | Numeric    | 3/0         |
| 21.  | A_dur 4 .  | Duration for allw.4 | Numeric    | 3/0         |
| 22.  | A_code 5   | Code for allw. 5    | Numeric    | 3/0         |
| 23.  | A_sign 5   | Sign for allw. 5    | Character  | 1           |
| 24.  | A_amt 5    | Amount for allw.5   | Numeric    | 6/2         |
| 25.  | A_cnt 5    | Counter for allw.5  | Numeric    | 3/0         |
| 26.  | A_dur 5    | Duration for allw.5 | Numeric    | 3/0         |
| 27.  | A_code 6   | Code for allw. 6    | Numeric    | 3/0         |
| 28.  | A_sign 6   | Sign for allw. 6    | Character  | 1           |
| 29.  | A_amt 6    | Amount for allw.6   | Numeric    | 6/2         |
| 30,  | A_cnt 6    | Counter for allw.6  | Numeric    | 3/0         |
| 31.  | A_dur 6    | Duration for allw.6 | Numeric    | 3/0         |
|      |            |                     | 1          |             |

## MONTHLY.DBF: -

The monthly. dbf is an output file which keeps the results of a payroll process. It contains informations about all the NSADP's employees' one pay period. The structure of this file is as shown below:-

| S/NO | FIELD NAME | FIELD DESCRIPTION    | FIELD TYPE | FIELD |
|------|------------|----------------------|------------|-------|
|      |            |                      |            | WIDTH |
| 1.   | S_numb     | Staff number         | Character  | 8     |
| 2.   | Surname    | Surename             | Character  | 18    |
| 3.   | F_name     | First name           | Character  | 18    |
| 4.   | O_names    | Other names          | Character  | 18    |
| 5.   | Initial    | Initial              | Character  | 6     |
| 6.   | Per_sal    | Percentage Salary    | Numeric    | 3/0   |
| 7.   | Dept_code  | Department Code      | Character  | 2 .   |
| 8.   | Cen_code   | Code Centre          | Character  | 1     |
| 9.   | Rank_code  | Rank Code            | Character  | 2     |
| 10.  | Sal_l      | Salary Grade Level   | Character  | 2     |
| 11.  | Sal_s      | Salary Step          | Character  | 2     |
| 12.  | Bank_code  | Bank Code            | Character  | 2     |
| 13.  | Bank_no    | Bank Number          | Character  | 12    |
| 14.  | A_Sal      | Annual Salary        | Numeric    | 6/2   |
| 15.  | Basic_sal  | Monthly Basic Salary | Numeric    | 6/2   |
| 16.  | A_f pay    | Annual free pay      | Numeric    | 6/2   |
| 17.  | Acc_f pay  | Accumulated Freepay  | Numeric    | 7/2   |
| 18.  | Tax        | Monthly Tax          | Numeric    | 6/2   |
| 19.  | Acc_tax    | Accumulated Tax      | Numeric    | 7/2   |
| 20.  | Tax_gr     | Taxable Gross        | Numeric    | 7/2   |
| 21.  | Tax_pay    | Taxable Pay          | Numeric    | 7/2   |
| 22.  | Tax_ref    | Tax Refund           | Numeric    | 5/2   |
|      |            |                      |            |       |
|      |            |                      |            |       |

| s/NO | FIELD NAME | FIELD DESCRIPTION   | FIELD TYPE | FIELD WIDTH |
|------|------------|---------------------|------------|-------------|
| 23.  | Tax_Jan    | Tax_paid since Jan. | Numeric    | 7/2 .       |
| 24.  | Gr_pay     | Gross pay           | Numeric    | 7/2         |
| 25.  | Tot_ded    | Total Deduction     | Numeric    | 7/2         |
| 26.  | Net_pay    | Net pay             | Numeric    | 7/2         |
| 27.  | A_code 1   | Code for Allw. 1    | Numeric    | 3/0         |
| 28.  | A_sign 1   | Sign for Allw. 1    | Character  | 1           |
| 29.  | A_amt 1    | Amount for Allw. 1  | Numeric    | 6/2         |
| 30.  | A_code 2   | Code for Allw. 2    | Numeric    | 3/0         |
| 31.  | A-sign 2   | Sign for Allw. 2    | Character  | 1           |
| 32.  | A_amt 2    | Amount for Allw.2   | Numeric    | 6/2         |
| 33.  | A_code 3   | Code for Allw. 3    | Numeric    | 3/0         |
| 34.  | A-sign 3   | Sign for Allw. 3    | Character  | 1           |
| 35.  | A_amt 3    | Amount for Allw.3   | Numeric    | 6/2         |
| 36.  | A_code 4   | Code for Allw. 4    | Numeric    | 3/0         |
| 37.  | A-sign 4   | Sign for Allw. 4    | Character  | 1           |
| 38.  | A_amt 4    | Amount for Allw.4   | Numeirc    | 6/2         |
| 39.  | A_code 5   | Code for Allw. 5    | Numeric    | 3/0         |
| 40.  | A-sign 5   | Sign for Allw. 5    | Character  | 1           |
| 41.  | A_amt 5    | Amount for Allw.5   | Numeric    | 6/2         |
| 42.  | A_code 6   | Code for Allw. 6    | Numeric    | 3/0         |
| 43.  | A-sign 6   | Sign for Allw. 6    | Character  | 1 .         |
| 44.  | A_amt 6    | Amount for Allw.6   | Numeric    | 6/2         |
| 45.  | A_code 7   | Code for Allw. 7    | Numeric    | 3/0         |
| 46.  | A-sign 7   | Sign for Allw. 7    | Character  | 1           |
| 47.  | A_amt 7    | Amount for Allw.7   | Numeric    | 6/2         |
| 48.  | A_code 8   | Code for Allw. 8    | Numeric    | 3/0         |
| 49.  | A-sign 8   | Sign for Allw. 8    | Character  | 1           |
| 50.  | A_amt 8    | Amount for Allw.8   | Numeric    | 6/2         |
| 51.  | A_code 9   | Code for Allw. 9    | Numeric    | 3/0         |
| 52.  | A-sign 9   | Sign for Allw. 9    | Character  | 1           |
| 53.  | A_amt 9    | Amount for Allw.9   | Numeric    | 6/2         |
| 54.  | A_code 10  | Code for Allw. 10   | Numeric    | 3/0         |
| 55.  | A-sign 10  | Sign for Allw. 10   | Character  | 1           |
| 56.  | A_amt 10   | Amount for Allw.10  | Numeric    | 6/2         |
|      |            |                     |            |             |
|      |            |                     |            |             |

| S/NO | FIELD NAME | FIELD DESCRIPTION    | FIELD TYPE | FIELD WIDTH |
|------|------------|----------------------|------------|-------------|
| 57.  | D_code 1   | Code for Deduc. 1    | Numeric    | 3/0         |
| 58.  | D_sign 1   | Sing for Deduc. 1    | Character  | 1           |
| 59.  | D_amt 1    | Amount for Deduc. 1  | Numeric    | 6/2         |
| 60.  | D_code 2   | Code for Deduc. 2    | Numeric    | 3/0         |
| 61.  | D_sign 2   | Sing for Deduc. 2    | Character  | 1           |
| 62.  | D_amt 2    | Amount for Deduc. 2  | Numeric    | 6/2 ·       |
| 63.  | D_code 3   | Code for Deduc. 3    | Numeric    | 3/0         |
| 64.  | D_sign 3   | Sing for Deduc. 3    | Character  | 1           |
| 65.  | D_amt 3    | Amount for Deduc. 3  | Numeric    | 6/2         |
| 66.  | D_code 4   | Code for Deduc. 4    | Numeric    | 3/0         |
| 67.  | D_sign 4   | Sing for Deduc. 4    | Character  | 1           |
| 68.  | D_amt 4    | Amount for Deduc. 4  | Numeric    | 6/2         |
| 69.  | D_code 5   | Code for Deduc. 5    | Numeric    | 3/0         |
| 70.  | D_sign 5   | Sing for Deduc. 5    | Character  | 1           |
| 71.  | D_amt 5    | Amount for Deduc. 5  | Numeric    | 6/2         |
| 72.  | D_code 6   | Code for Deduc. 6    | Numeric    | 3/0         |
| 73.  | D_sign 6   | Sing for Deduc. 6    | Character  | 1           |
| 74.  | D_amt 6    | Amount for Deduc. 6  | Numeric    | 6/2         |
| 75.  | D_code 7   | Code for Deduc. 7    | Numeric    | 3/0         |
| 76.  | D_sign 7   | Sing for Deduc. 7    | Character  | 1           |
| 77.  | D_amt 7    | Amount for Deduc. 7  | Numeric    | 6/2         |
| 78.  | D_code 8   | Code for Deduc. 8    | Numeric    | 3/0         |
| 79.  | D_sign 8   | Sing for Deduc. 8    | Character  | 1           |
| 80.  | D_amt 8    | Amount for Deduc. 8  | Numeric    | 6/2         |
| 81.  | D_code 9   | Code for Deduc. 9    | Numeric    | 3/0         |
| 82.  | D_sign 9   | Sing for Deduc. 9    | Character  | 1           |
| 83.  | D_amt 9    | Amount for Deduc. 9  | Numeric    | 6/2         |
| 84.  | D_code 10  | Code for Deduc. 10   | Numeric    | 3/0         |
| 85.  | D_sign 10  | Sing for Deduc. 10   | Character  | 1           |
| 86.  | D_amt 10   | Amount for Deduc. 10 | Numeric    | 6/2         |
|      |            | ,                    |            |             |

## DEPT. DBF

This database file contains the list of departments available in the Niger State A.D.P and their respective codes. Its structure is given below:-

| S/NO | FIELD NAME | FIELD DESCRIPTION | FIELD TYPE | FIELD WIDTH |
|------|------------|-------------------|------------|-------------|
| 1.   | Dept_code  | Department Code   | Character  | 3           |
| 2.   | Dept_name  | Department Name   | Character  | 34          |

## RANK DBF:-

It is a file that contains different ranks available in the Niger State A. D. P and their respecting codes. Its structure is shown below:-

| S/NO | FIELD NAME | FIELD DESCRIPTION | FIELD TYPE | FIELD WIDTH |
|------|------------|-------------------|------------|-------------|
| 1.   | Rank_code  | Rank Code         | Character  | 2           |
|      |            |                   |            |             |
|      |            |                   |            |             |
| 2.   | Rank_Desc  | Rand Description  | Character  | 17          |

#### ALLCE. DBF:-

The allwce. dbf is a file that contains all the allowances that the N S A D P employees are entitle to and their respective codes. The format is as shown below:-

| S/NO | FIELD NAME | FIELD DESCRIPTION | FIELD TYPE | FIELD WIDTH |
|------|------------|-------------------|------------|-------------|
| 1.   | A_code     | Allowance Code    | Numeric    | 3/0         |
|      |            |                   | 9.         |             |
|      |            |                   |            |             |
| 2.   | A_Desc     | Allw. Description | Character  | 17          |

## DEDUCT. DBF

It is a file that contains the list of deduction charge on the N S A D P employees and their respective codes. Its structure is as shown below:-

| S/NO | FIELD NAME | FIELD DESCRIPTION  | FIELD TYPE | FIELD WIDTH |
|------|------------|--------------------|------------|-------------|
| 1.   | D_code     | Deduction Code     | Numeric    | 3/0         |
| 2.   | D_Desc     | Deduc. Description | Character  | 17          |

#### APPT. DBF

This is a file that contains the list of the type of appointments being offer to any employee by the N S A D P and their respective codes. The format of this file is given below:-

| S/NO | FIELD NAME | FIELD DESCRIPTION | FIELD TYPE | FIELD WIDTH |
|------|------------|-------------------|------------|-------------|
| 1.   | Appt_code  | Appointment Code  | Character  | 1           |
| 2.   | Appt_Desc  | Appt. Description | Character  | 17          |

#### MARITAL. DBF

It is a file which contains the available types of marital status and their respective code. Its structure is as shown below:-

| S/NO | FIELD NAME | FIELD DESCRIPTION | FIELD TYPE | FIELD WIDTH |
|------|------------|-------------------|------------|-------------|
| 1.   | Ms_code    | Marital Status    | Character  | 1           |
|      |            | Code              |            |             |
| 2.   | Ms_Desc    | Marital Status    | Character  | 10 .        |
|      |            | Description       |            |             |

## BANK DBF

This file contains the list of the Banks which N S A D P employees use for their salary. The structure is as shown below:-

| S/NO | FIELD NAME | FIELD DESCRIPTION | FIELD TYPE | FIELD WIDTH |
|------|------------|-------------------|------------|-------------|
| 1.   | Bank_code  | Bank Code         | Character  | 2           |
| 2.   | Bank_Desc  | Bank Description  | Character  | 35          |

## CURRENT DBF

This file is used to control some operations within the system as well as keeping its state in any point in time. It is made up of two files which are described below:-

| S/NO | FIELD NAME | FIELD DESCRIPTION | FIELD TYPE | FIELD WIDTH |
|------|------------|-------------------|------------|-------------|
| 1.   | C_date     | Current Date      | Date       | 8           |
|      |            | ,                 |            |             |
|      |            | 3                 |            |             |
| 2.   | C_process  | Current Process   | Character  | 1           |

# 3.4 <u>DESCRIPTION OF SYSTEM PROCEDURE</u>

As stated above the input data is the payroll records of all the N S A D P employees which are distributed into the three master files available in this system. This file serves as input for the monthly payroll processing performed by the system while the output is the transaction file (Monthly.DBF). The system procedure for this processing is describe below:-

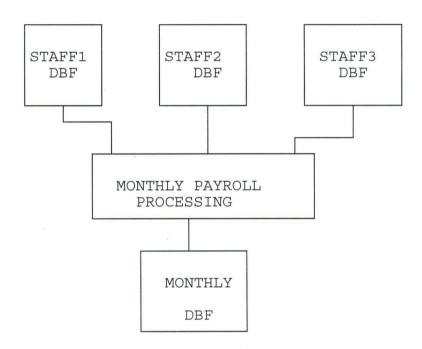

The monthly payroll processing is the actual computation of the employees' netpay and the update of necessary information that would be required. Each of the record is taken from the master file for processing after which it is transferred to monthly. dbf. Since the monthly. dbf suppose to contain the details of all the employees for one pay period, the file is always made empty at the begining of each subsequent processing.

However, the procedures of the proposed system will be completely menu-based where an interactive user could accomplish a task by selecting menu.

# 3.5 THE PHYSICAL DESIGN OF THE SYSTEM

This section has to do with program specification for files, input, output and processing into computer software. It deals with the physical construction of the logical design described above. The designing of the software is important to ensure that the actual progress produced perform all task as intended and to allow for future modifications to be performed in an efficient manner and with a minimum destruction to the design of the system.

#### **CHAPTER FOUR**

## SYSTEM IMPLEMENTATION

After the physical system has been designed as contained in the last chapter, the next stage is to turn the design into a working system and then to monitor the operation of the system to ensure that it is working efficiently and effectively. Therefore system implementation is the stage of system development when the conceptional requirement of the new system and the overall objectives are to be transformed into physical reality. This stage is very important because it is the most crucial stage in achieving a successful new system and in giving the users confidence that the new system will work and be effective.

However, for proper analysis of the tasks of implemntation, this chapter begins with the description of the proposed system and into hardware requirements. This is followed by system testing before it goes further to dicuss the mode of system conversion. Finally, this chapter discusses the procedures that will be required in carrying out amendment on the system.

#### 4.1 THE PROPOSED SYSTEM

The new system is made up of a main menu which consist of seven options viz:- Staff File Maintenance, Variation Entry Monthly Run, Report Generation, Files Update, Utilities and Quit. At this main Menu the system will prompt the user to enter the first letter of any of the available options to pick choice. the screen format of this menu is shown in figure 1 overleaf.

However, each of the seven menu are discussed as follows:-

## 1. STAFF FILE MAINTENANCE:-

This option allows the users to update the master files containing the payroll records of all the employees. At this menu another level of options appears on the screen as shown in figure 2 in which the User is expected to pick a choice. Each of the submenu is discussed below.

#### ADDING STAFF RECORD: -

This submenu will afford the user an opportunity to add new payroll data into the system. It is made up of five different screens which comes one after the other. The five screens are being represented by figure 3 through 5 below.

#### VIEWING STAFF RECORD

This allows the user to see an existing record and it is done by first entering the staff number of the employee. The system then goes further to show the detail at the employee which are displayed in five different screens similar to figure 3 through 5 below.

#### MODIFYING STAFF RECORD: -

This procedure allows for change to be performed on the personal details of an employee. In order to locate the record to modify the staff number of the employee is entered and the personal details of the employee are displayed on one screen for changes. The screen format for this is also similar to figure 3 below.

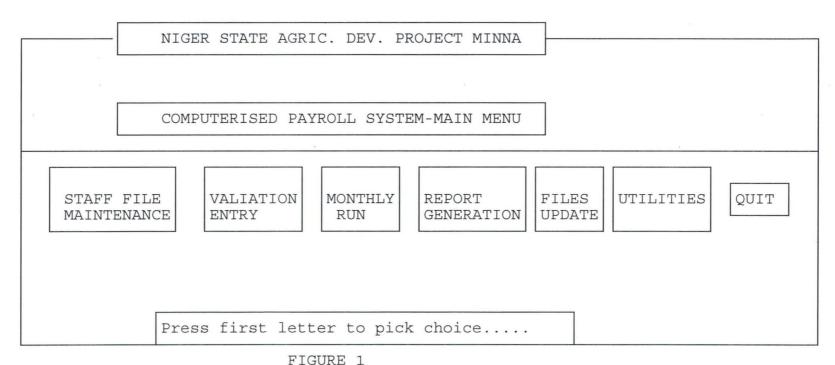

CORL

NIGER STATE AGRIC. DEV. PROJECT MINNA STAFF FILE MAINTENANCE MENU FILES UTILITIES QUIT MONTHLY REPORT STAFF FILE VALIATION MAINTENANCE ENTRY RUN GENERATION UPDATE A) dding Staff Record V) rewing Staff Record M) odifying Staff Record
D) eleting Staff Record E)xit Pick Your Choice

FIGURE 2

### NIGER STATE AGRIC. DEV. PROJECT MINNA

#### COMPUTERISED PAYROLL SYSTEM

DATA ENTRY FORM

STAFF NUMBER: 203Y0026

DATE 01/08/97

SURNAME FIRST NAME OTHER NAME INITIAL

YAHAYA ABDULKADIR HAUWA

A H.

MARITAL ST. CODE: 3 DEPARTMENT CODE: 06 RANK CODE: 10

DATE OF FIRST APPOINTMENT APPOINTMENT CODE TYPE OF APPOINTMENT

01/03/83

7

GRADE LEVEL

SALARY STEP ANNUAL SALARY

12

09 N30,000.00

BANK CODE: 10 BANK NUMBER: 05123461 ANNUAL FREE PAY 20,000.00

Press any key to go to next screen.....

FIGURE 3

|                                    | NIGER STATE AGRIC. DEV. PROJECT MINNA |                    |      |         |                  |  |  |
|------------------------------------|---------------------------------------|--------------------|------|---------|------------------|--|--|
|                                    | COMPUTERISED PAYROLL SYSTEM           |                    |      |         |                  |  |  |
|                                    | 1                                     | DATA ENTRY FORM    |      |         |                  |  |  |
| DETAILS OF AL                      | LOWAN                                 | CES                |      | STAFF I | NUMBER: 203Y0026 |  |  |
| ALLOWANCE                          | CODE                                  | DESCRIPTION        | SIGN | AMOUNT  | DURATION         |  |  |
| ALLOWANCE                          | 31                                    | RENT SUBSIDY       | +    | 545.00  | 0                |  |  |
| ALLOWANCE                          | 12                                    | TRANS. ALLW        | +    | 406.00  | 0                |  |  |
| ALLOWANCE                          | 30                                    | UTILITY            | +    | 60.00   | 0                |  |  |
| ALLOWANCE                          | 25                                    | ENTER. ALLW        | +    | 150.00  | 1 .              |  |  |
|                                    | 20                                    | RESPONS. ALLW      | +    |         |                  |  |  |
|                                    | 28                                    | ACTING ALLW        | +    |         |                  |  |  |
|                                    | 30                                    | GUARD/STEWARD ALLW | +    |         |                  |  |  |
| PRESS ANY KEY TO GO TO NEXT SCREEN |                                       |                    |      |         |                  |  |  |

FIGURE 4

NIGER STATE AGRIC. DEV. PROJECT MINNA

COMPUTERISED PAYROLL SYSTEM

DATA ENTRY FORM

DETAILS OF DEDUCTION

STAFF NUMBER

| DEDUCTION   | CODE | DESCRIPTION      | SIGN | AMOUNT | DURATION |
|-------------|------|------------------|------|--------|----------|
| DEDUCTION 1 | 60   | NAT HOUS SCHEME  | -    | 40.00  | 0        |
| DEDUCTION 2 | 62   | UNION DEV        | -    | 23.00  | 0        |
| DEDUCTION 3 | 65   | MOTOR CYCLE LOAN | -    | 250.00 | 30       |
| DEDUCTION 4 | 70   | BICYCLE LOAN     | -    |        |          |
| DEDUCTION 5 | 75   | REFURE. LOAN     | -    | 100.00 | 6        |
| DEDUCTION 6 | 69   | FURN. LOAN       | -    |        |          |
| DEDUCTION 7 | 70   | SALARY ADVANCE   | -    | 50.00  | 5        |
|             |      |                  |      |        |          |

FIGURE 5

PRESS ANY KEY TO GO TO NEXT SCREEN

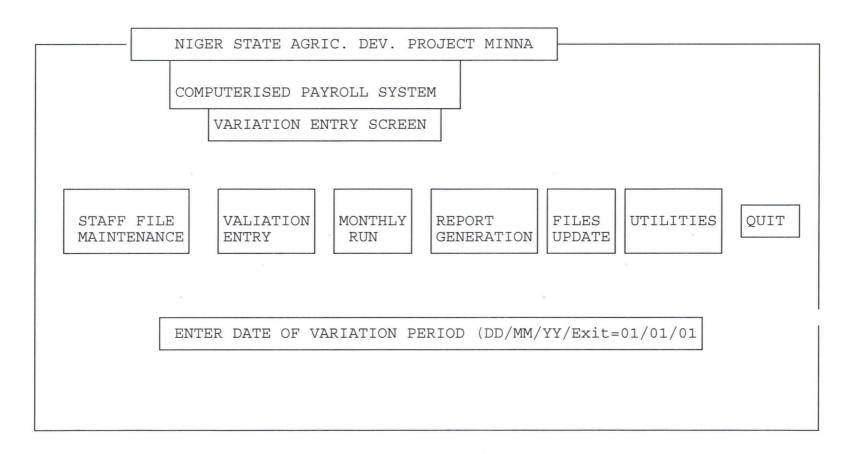

FIGURE 6

#### DELETING STAFF RECORD: -

This is similar to modifying staff record above except that it is used to get rid of a particular record.

#### EXIT: -

This takes the user back to the main menu

#### 2. VARIATION ENTRY: -

This option is used to carry out changes in the details of allowances and deduction of the employees. Once this option is selected the system will prompt the user to enter the date of variation period as shown in figure 6 above. The user will be expected to enter the last date of the month for which variation entry is to be carried out. However the system expected the staff number of each of the employee's records to perform vatriation upon. Then the system will display four different screens which are similar to figures 4 and 5 above.

# 3. MONTHLY RUN: -

This procedure carries out the actual computations and the necessary update involve in payroll activities. On the selection of this menu, the user will be expected to enter the last day of the month for which payroll is to be processed as represented by figure 7 below. The date entered are then validated before the processing begins.

#### 4. REPORT GENERATION

This option offers an opportunity to the users to print out any of the reports that is to be generated by this system. If this option is selected, the next level of options appears on the screen as shown in figure 8 below. The user is then expected to pick a choice which represents the type of report to be generated at any particular time.

#### 5. FILES UPDATE: -

The files update menu is used to update all the reference files used in the system. Once this menu is selected, another set of options are displayed on the screen as represented by figure 9 below from which the usar selects the files to be updated. As the selection is made, another choice appears on the screen as shown in figure 10 below from which the user picks the type of update to be made.

#### 6. UTILITIES:-

The utilities menu comprises some additional capabilities of the system which are not shown in the main menu. These other capabilities are Backup and Form printing as indicated in figure 11 below.

#### BACKUP: -

This submenu enable the user to copy the necessary database files into floppy diskettes. It is done mainly to aid the users in case there is a problem with the data on the hard disk.

#### FORM PRINTING: -

In the input specification discussed above it is designed that his system should use a source document in which area the information on the new employees detail are expected to be filled before eventually entered into the payroll system.

NIGER STATE AGRIC. DEV. PROJECT MINNA MONTHLY RUN SCREEN STAFF FILE VALIATION MONTHLY REPORT FILES UTILITIES QUIT MAINTENANCE UPDATE ENTRY RUN GENERATION EXIT = 01/01/01ENTER DATE OF PAYROLL PROCESSING PERIOD (DD/mm/yy)

FIGURE 7

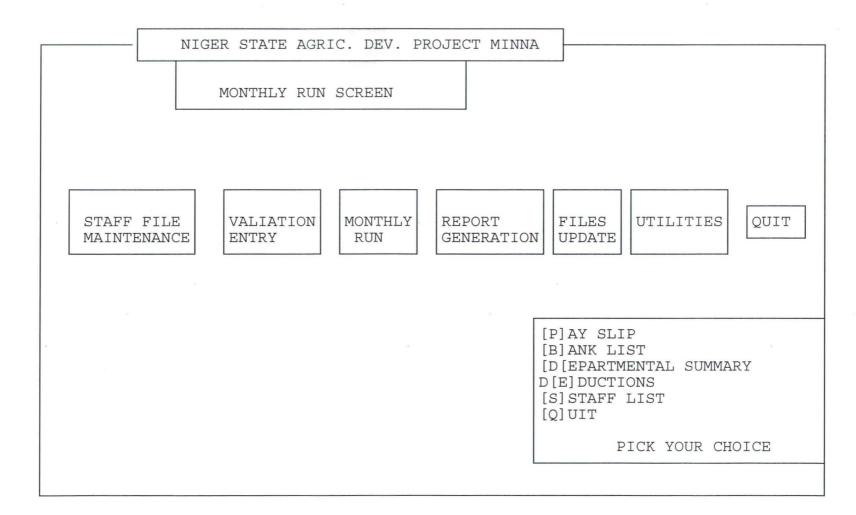

FIGURE 8

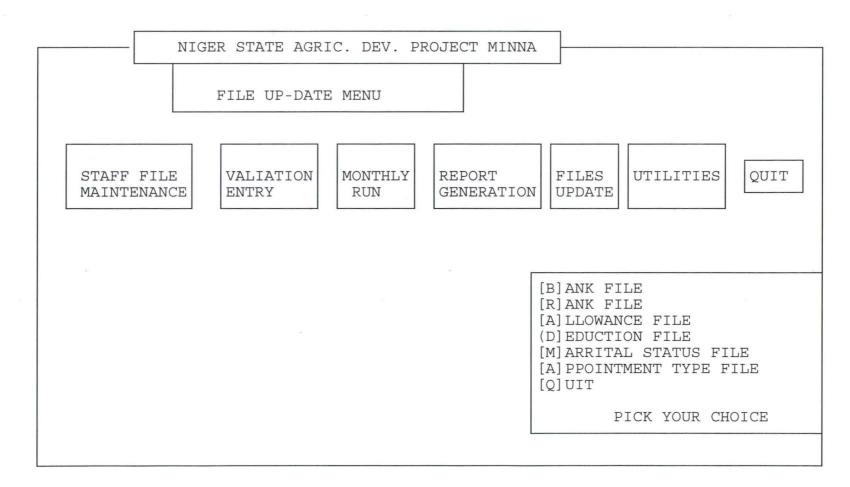

FIGURE 9

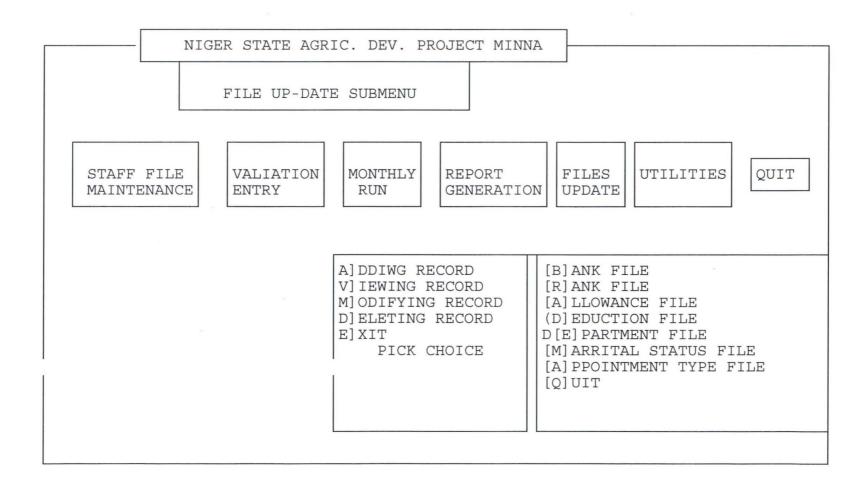

FIGURE 10

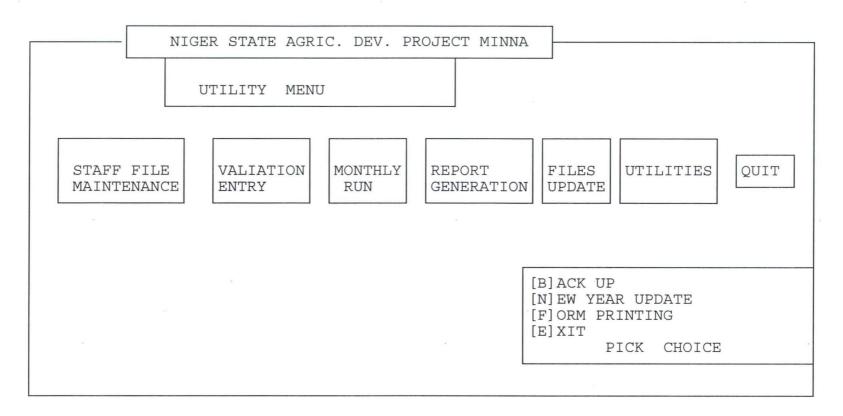

FIGURE 11

# 7. QUIT

This menu serves as the only way of exiting from the system. Once it is selected, it takes the user back to the operating system prompt.

# SYSTEM REQUIREMENT

4.2

The system requirement has to do with the computer configuration needed for the new system. A computer configuration is a collection of hardware which forms a complete computer system. The selection of the computer configuration is done to suit both the current and the foreseeable future needs of the organisation with respect to the volume and types of data to be processed.

However, with this newly developed system, a computer with higher speed and lorger storage space is required. This is expected to take care of the future need of the organisation. It is also necessary for this organisation to procure an uninterrupted power supply (UPS), a facility to ensure constant power supply to the computer and its environment. This is needed mainly to avoid interruption especially when the computer is performing the monthly processing.

In summary, a computer with a hard disk of a minimum of 100mB and having two floppy drive units is recommended. The two floppy units should be the "male-female twin" in which one should be for 3.5 inches and the other providing for 5.25 inches floppys. These two floppy units will provide for the transfer of the software from diskettes into the hard disk as well as making back up on floppy diskettes. The computer should have a speed of about 40MHZ to aid

fast processing of records and UPS which can store power for about 45 minutes in case of power failure would also be required.

## 4.3 SYSTEM TESTING

System testing is a key stage in system implementation. It invoves the use of test data on the new system in order to ensure that system works accurately and efficiently before live operation commences. At this stage, the logical design and physical design are thoroughly examined to ensure its workability. Therefore, the system test in implementation seves as a confirmation that all is correct and an opportunity to show the users that the system works as required.

However, the new system has been tested using some test data on all the modules of the system. At the end of the test, it was confirmed that it worked efficiently. Infact, result of this testing is showed in the varous reports displayed in the last chapter.

#### 4.4 SYSTEM CONVERSION

Having confirmed above that the new system is working efficiently, there is need to carry out filed set up, file conversion and change over. These are done to aid in the transformation of the existing system to the newly developed one.

In this payroll system, the records of some database files like dept.dbf and others that were not used before entered newly. other database files were converted to the format required by the new system. All these were done using dbase III plus appending mode.

However, system conversion is not completed until the actual change over from the existing system to the new system takes place. Changeover is the stage of moving over from the old system to the newly developed one. The changeover may be achieved in a number of ways viz: direct changeover, parallel running pilot running and stage changeover.

Given the above four methods of changeover parallel running is chosen for this system. This implies processing the current data by both the old and new systems. Its main attraction is that the old system is kept alive and operational until the new system has been proved for at least one system cycle using file data in the real operational environment of place, people, equipment and time. In addition it gives an opportunity of comparing the results of the new system with the existing one before acceptance by the users thereby promoting user's confidence.

# 4.5 **POST IMPLEMENTATION REVIEW**

After the system is implemented and conversion is completed, provision needs to be made for a review of the system. This has to do with the maintenance of the system against environmental changes which may affect either the computer or other parts of computer-based system. This may lead to the improvement of ystem functions and the correction of faults which arise during the operation of a system.

Specifically, the objectives of the post implementation review is to:-

- 1. Determine whether the system goals and objectives have been achieved.
- 2. Determine whether known or unexpected limitations of the system need attention.
- 3. Determine whether personnel procedures operating activities and order control have been improved.
- 4. Determing whether use service requirements have been met, while simultausously reducing errors and costs.

However the amendment procedure agreed upon with the use of this system is directly through the users. The users are expected to identify any problem areas or external requirement of the system. Based on this, the system will further be designed to meet the requirement.

# **CHAPTER FIVE**

# CONCLUSION AND RECOMMENDATIONS

The contiuned substitution of computer based systems for manual procedures has, in modern days, become a wolrd-wide affairs. This is due to its relevance in virtually all aspects of human endeavour. This interest is intensified by the capability of computers in performing a given set of procedures with all the necessary accuracy. It is not subjected to committing error and its ability to accomplish any task with high speed and within a reasonable time makes it applicable in the present time.

However, it would be accepted that a computer-base procedures needs to be designed in a way to achieve the benefit of computer usage in terms of speed, full automation of procedures, aviod constant problems, ensure data security and so on. It is in recongnition of this fact that a newly designed computerised payroll system is recommended for this organisation.

Specifically, Niger State Agricultural Development project, MInna derive the following benefits from this newly designed system.

- (i) Creation of speedy payroll processing and generation of necessary reports
- (ii) Enhance the efficient operation of the payroll section of this organisation.

- (iii) Avoidance of constant problems as being experienced with the existing system.
- (iv) Maintenance of data security
- (v) Allow for carrying out major changes since the new system is fully decummented.
- (vi) Provision of automated procedures especially in terms of computations that is required during data entry.
- (vii) Finally, some procedures were introduced within the new system which reduces the task of the users as well as making provision for the facility required by the system.

Given the above benefits of the newly designed system, it is highly recommended that the hardware requirement for this new system as stated in the last chapter should be provided immediately. This will allow for immediate commencement of system conversion as from month of August, 1997. In addition, the intending users of this new system needs to be trained for about three weeks on the usage of the system.

Conclusively, the pursance of the installation of this newly designed system needs to be absolute as all the procedures have been tested and confirmed efficient.

Therefore, its application in the payroll section will meet both the present and future needs of the payroll activities in NSADP, Minna.

# **REFERENCE**

| (1) | A. Fapohunda              | Understanding and Using Micro Computer 1995 - AFLON Ltd.                                                |
|-----|---------------------------|----------------------------------------------------------------------------------------------------|
| (2) | C.J. Date                 | An introduction to System Dbase IV Programming 1990 - Addison-Wesley Publishing Company.                |
| (2) | C. K. AYO                 | Computer Literacy Operation and Appreciation 1994 - Alanukitan Commercial Press Ltd.                    |
| (4) | H. Spice                  | Database Design - Tricon Technology<br>Corporation 1994                                                 |
| (5) | I.W.J. Owler & J.L. Brown | Wheldon's Cost Accounting and<br>Costing Methods Pulication, Macdonald &<br>Evans Limited 1975. London. |
| (6) | M. James                  | Information Engineering Introducton<br>Book 1 - Prentice Hall 1989.                                     |
| (7) | S. Greeme - Van           | Data Modelling Essentials Analysis -<br>Nostrand Reinhold 1994                                          |
| (8) | T. Luccy                  | Cost and Management Accounting Published 1981.                                                          |

(9) T. Q. Do

Fundamental of Information System - LT Associates Washington DC Nov., 1994.

# APPENDIX

```
PAYROLL. PRG
set colo to
set scor off
set dele off
set stat off
set echo off
set safe off
set talk off
*set inte off
set bell off
set date brit
clea
do whil .t.
 @ 1,0 to 24,79 doub
  @ 0,18 to 2,61 doub
  @ 4,19 to 6,60 doub
  @ 7,1 to 7,78
  @ 8,2 to 11,14
  @ 8,16 to 11,26
  @ 8,28 to 11,36
  @ 8,38 to 11,49
  @ 8,51 to 11,58
  @ 8,60 to 10,70
  @ 8,72 to 10,77
  @ 21,21 to 23,58
  @ 1,19 say " AGRICULTURAL DEVELOPMENT PROJECT - MINNA "
  @ 5,20 say "COMPUTERISED PAYROLL SYSTEM -- MAIN MENU"
  @ 9,3 say "STAFF FILE "
  @ 9,17 say "VARIATION"
  @ 9,29 say "MONTHLY"
  @ 9,39 say " REPORT
  @ 9,52 say "FILES "
  @ 9,61 say "UTILITIES"
  @ 9,73 say "QUIT"
  @ 10,3 say "MAINTENANCE"
  @ 10,17 say " ENTRY "
  @ 10,29 say " RUN
  @ 10,39 say "GENERATION"
  @ 10,52 say "UPDATE"
  @ 22,22 say "Press 1st letter to pick choice ..."
```

```
0 = q
  do whil p=0
    p=inkey()
    if upper(chr(p)) $ "SVMRFUQ"
    endi
    p=0
  endd
  @ 21,21 clea to 23,58
  do case
    case upper(chr(p)) $ "S"
      do maint
    case upper(chr(p)) $ "V"
      do vary
    case upper(chr(p)) $ "M"
      do run
    case upper(chr(p)) $ "R"
      do report
    case upper(chr(p)) $ "F"
      do f update
    case upper(chr(p)) $ "U"
      do utility
    othe
      exit
  endc
endd
clea all
clea
retu
MAINT.PRG
@ 4,19 clea to 6,60
@ 4,25 to 6,53 doub
@ 5,26 say "STAFF FILE MAINTENANCE MENU"
do whil .t.
  set colo to n/w*
  @ 9,3 say 'STAFF FILE '
  @ 10,3 say 'MAINTENANCE'
  set colo to
  @ 12,2 to 21,27
  @ 18,3 to 18,26
  @ 13,3 say "[A]dding Staff Record"
 @ 14,3 say "[V] iewing Staff Record"
  @ 15,3 say "[M]odifying Staff Record"
  @ 16,3 say "[D]eleting Staff Record"
```

```
@ 17,3 say "[E] X I T"
  @ 20,5 say "Pick your choice ..."
  ma=0
  do whil ma=0
    ma=inkey()
    if upper(chr(ma)) $ "AVMDE"
    endi
    ma=0
  endd
  save scre
  do case
    case upper(chr(ma)) $ "A"
      clear
      do add
    case upper(chr(ma)) $ "V"
      clea
      do view
    case upper(chr(ma)) $ "M"
      clea
      do edit
    case upper(chr(ma)) $ "D"
      clea
      do delete
    othe
      @ 12,2 clea to 21,27
      exit
  endc
  rest scre
endd
@ 12,2 clea to 21,27
retu
ADD.PRG
mdate=date()
use current
cur pro=c process
cur date=c date
use staff1
mt_appt=t_appt
use
if mt_appt='1'
  copy file asuu sal.dbf to sal.dbf
else
```

```
copy file nasu sal.dbf to sal.dbf
endi
cur_day=day(cur date)
cur mth=month(cur date)
cur year=year(cur date)
today=date()
do while .t.
  clea
 use staff1 index staff1
 RESTORE FROM mem add addi
* control='N'
 @ 2,14 SAY "COMPUTERISED PAYROLL SYSTE
  @ 4,26 say "DATA ENTRY FORM"
 @ 3,25 TO 5,53
 @ 1,13 to 3,65 doub
  @ 0,0 to 24,79 doub
 @ 0,4 say "AGRICULTURAL DEVELOPMENT
OJECT-MINNA"
  @ 6,4 SAY 'STAFF NUMBER (Enter "****" to Exit):'
  do whil .t.
   @ 6,42 GET MS NUMB
   read
   if ms numb="****"
     exit
    endi
   ms numb=rtrim(ms numb)
   n=len(ms numb)
    if n<5
     n1 = 5 - n
     ms numb=repl("0", n1)+ms numb
    endi
    if .not. eof()
     seek ms numb
     if found()
       ? chr(7)
       @ 23,15 say "STAFF NUMBER already exist !!! - Press any
key ..."
       set cons off
       wait
       set cons on
       @ 23,15 say spac(55)
       ms numb=spac(5)
       loop
     endi
    endi
```

```
exit
 endd
 if ms numb="****"
   exit
 endi
 @ 6,4 say space(45)
 @ 6,4 say "STAFF NUMBER:" get ms numb
 @ 6,53 say "DATE:"
 set colo to n/w
 @ 6,58 say dtoc(today)
 set colo to
 clea gets
 @ 20,1 to 20,78
 do while .t.
   do add scr1
   do add scr2
   do add scr3
   @ 23,21 say "(S) ave
                         (R)epeat
                                       (A) bandon ..."
   a=0
   do while a=0
      a=inkey()
      if upper(chr(a)) $ "SRA"
       exit
      endif
      a=0
   enddo
    if upper(chr(a)) $ "R"
      @ 8,1 clea to 23,78
     mcontrol='Y'
      loop
   endif
   exit
  enddo
  if upper(chr(a)) $ "S"
   use staff1 index staff1
   appe blan
   do repl1a
   use staff2 index staff2
   appe blan
   do repl2a
   use staff3 index staff3
    appe blan
   do repl3a
  endi
  rele all like m*
endd
```

```
clos all
eras sal.dbf
retu
EDIT.PRG
use staff1
mt appt=t appt
use
if mt appt='1'
 copy file asuu_sal.dbf to sal.dbf
  copy file nasu sal.dbf to sal.dbf
endi
rest from mem edit
sele a
  use staff1 index staff1
sele b
 use marital
sele c
 use dept index dept
sele d
 use rank index rank
sele e
 use appt
sele f
 use sal
sele g
 use bank index bank
@ 1,0 to 24,79 doub
@ 0,19 to 2,60 doub
@ 1,20 say "AGRICULTURAL DEVELOPMENT PROJECT - MINNA"
@ 4,16 say "COMPUTERISED PAYROLL SYSTEM - DATA EDITING FORM"
@ 5,16 to 5,62
@ 22,1 to 22,78
sele a
do whil .t.
  ms numb=spac(5)
  @ 6,4 say 'STAFF NUMBER (Enter "*****" to Exit): ' get ms numb
  read
  if ms numb="****"
    exit
  endi
  ms numb=rtrim(ms numb)
  n=len(ms_numb)
```

rele all

```
if n<5
   n1=5-n
   ms numb=repl("0", n1)+ms numb
 seek ms numb
  if .not. found()
    ? chr(7)
   @ 23,16 say "Invalid STAFF NUMBER entered !!! - Press any key
    set cons off
   wait
    set cons on
    @ 23,16 say spac(55)
   loop
  endi
  do transfla
 @ 6,4 say spac(45)
@ 6,4 say "STAFF NUMBER:" get ms_numb
  @ 6,53 say "DATE:"
  set colo to n/w
  @ 6,58 say date()
  set colo to
  do edit1
  do whil .t.
    do edit2
    @ 23,21 say "(S) ave (R) epeat (A) bandon ..."
    e=0
    do whil e=0
      e=inkey()
      if upper(chr(e)) $ "SRA"
        exit
      endi
      e=0
    endd
    @ 23,21 say spac(50)
    if upper(chr(e)) $ "R"
      loop
    endi
    exit
  endd
  if upper(chr(e)) $ "S"
    do repl_edi
  endi
  @ 6,1 clea to 21,78
enddo
clos data
```

```
VIEW. PRG
rest from mem add
sele a
 use allce index allce
sele b
 use deduct index deduct
sele c
 use staff1 index staff1
sele d
 use staff2 index staff2
sele e
 use staff3 index staff3
@ 1,0 to 24,79 doub
@ 0,19 to 2,60 doub
@ 1,20 say "AGRICULTURAL DEVELOPMENT PROJECT - MINNA"
@ 4,16 say "COMPUTERISED PAYROLL SYSTEM - DATA VIEWING FORM"
@ 5,16 to 5,62
@ 21,1 to 21,78
sele c
do whil .t.
 ms numb=spac(5)
 @ 6,4 say 'STAFF NUMBER (Enter "*****" to Exit): ' get ms numb
  if ms numb="****"
    exit
  endi
 ms numb=rtrim(ms numb)
 n=len(ms numb)
  if n<5
    n1 = 5 - n
    ms numb=repl("0", n1)+ms numb
  endi
  seek ms_numb
  if .not. found()
    ? chr(7)
    @ 23,16 say "Invalid STAFF NUMBER entered !!! - Press any key
    set cons off
    wait
    set cons on
    @ 23,16 say spac(55)
    loop
```

eras sal.dbf

retu

```
endi
do transfla
@ 6,4 say spac(45)
@ 6,4 say "STAFF NUMBER:" get ms_numb
@ 6,53 say "DATE:"
set colo to n/w
@ 6,58 say date()
set colo to
do vie edit
@ 23,19 say "Press any key to go to the next screen ..."
set cons off
wait
set cons on
@ 6,1 clea to 20,78
@ 23,19 say spac(45)
sele d
seek ms numb
do tr2 vary
sele e
seek ms numb
do tr3 vary
do vary2
@ 8,1 clea to 20,78
@ 23,19 say spac(45)
@ 7,26 say "LIST OF ALLOWANCES"
do add 2a
do loop2a
do add 2b
do loop2b
@ 23,19 say "Press any key to go to the next screen ..."
set cons off
wait
set cons on
@ 7,40 say "D E D U C T I O N S"
@ 8,2 say "DEDUCTIONS"
do add 3a
do loop3a
do add 3b
do loop3b
@ 23,26 say "Press any key to continue ..."
set cons off
wait
set cons on
ms numb=spac(5)
@ 6,1 clea to 20,78
@ 23,26 say spac(30)
```

```
endd
clos all
retu
DELETE.PRG
stor spac(11) to mbank no
stor spac(5) to ms numb, minitial
stor spac(15) to msurname, mf name, mo names
stor spac(1) to mms code, mappt code, mt appt, minc flag, mlg code
stor 0 to
mdept code, msch code, msal 1, msal s, mbank code, mrank code
stor ctod(" / / ") to mdf appt
stor 0 to mper sal, ma sal, ma fpay
sele a
 use staff1 index staff1
sele b
 use staff2 index staff2
sele c
 use staff3 index staff3
sele a
@ 1,0 to 24,79 doub
@ 0,19 to 2,60 doub
@ 1,20 say "AGRICULTURAL DEVELOPMENT PROJECT - MINNA"
@ 4,16 say "COMPUTERISED PAYROLL SYSTEM - DATA DELETING FORM"
@ 5,16 to 5,63
@ 21,1 to 21,78
do whil .t.
 ms numb=spac(5)
  @ 6,4 say 'STAFF NUMBER (Enter "*****" to Exit): ' get ms numb
  if ms numb="****"
    exit
 ms numb=rtrim(ms numb)
 n=\overline{l}en(ms numb)
  if n<5
    n1 = 5 - n
    ms numb=repl("0", n1)+ms numb
  endi
  seek ms_numb
  if .not. found()
    ? chr(7)
   @ 23,16 say "Invalid STAFF NUMBER entered !!! - Press any key
```

sele c

```
set cons off
   wait
   set cons on
   @ 23,16 say spac(55)
   loop
 endi
 do transfla
 @ 6,4 say spac(45)
 @ 6,4 say "STAFF NUMBER:" get ms numb
 @ 6,53 say "DATE:"
 set colo to n/w
 @ 6,58 say date()
 set colo to
 do vie edit
 @ 23,18 say "Is this the record to be DELETED (Y/N)? ..."
 do whil d=0
   d=inkey()
   if upper(chr(d)) $ "YN"
     exit
   endi
   d=0
 endd
 @ 23,18 say spac(45)
 if upper(chr(d)) $ "Y"
   dele
   pack
   sele b
   seek ms numb
   dele
   pack
   sele c
   seek ms numb
   dele
   pack
   sele a
   @ 23,16 say "Record has been deleted !!! - Press any key ..."
   @ 23,14 say "Record has not been deleted !!! - Press any key
. . . "
 endi
 set cons off
 wait
 set cons on
 @ 6,1 clea to 20,78
 @ 23,14 say spac(60)
```

```
clear
clos all
retu
VARY.PRG
@ 4,19 clea to 6,60
@ 4,28 to 6,51 doub
@ 5,29 say "VARIATION ENTRY SCREEN"
set colo to n/w*
@ 9,17 say "VARIATION"
@ 10,17 say "
              ENTRY
set colo to
use current
mc date=c date
mc process=c process
mc year=year(mc date)
mc month=month(mc date)
namemth=cmonth(mc date)
lastmth=substr(dtoc(mc date),4,2)
lastmth=val(lastmth)
thismth=lastmth+1
nextmth=thismth+1
nextmth=str(nextmth)
no=len(ltrim(nextmth))
if no=1
  nextmth="0"+ltrim(nextmth)
endif
mdd="01"
myy=ltrim(str(mc_year))
myy=substr(myy,3,2)
maindate=space(8)
maindate=mdd+"/"+nextmth+"/"+myy
maindate=ctod(maindate)
```

enddo

maindate=maindate-1

@ 16,13 to 19,65

@ 18,57 get date

if dtoc(date) = "01/01/01"

@ 17,14 say spac(36) + "EXIT = 01/01/01"

\*save screen do while .t.

read

@ 18,14 say "Enter Date of Variation Period [DD/MM/YY]" date=ctod(" / / ")

```
@ 16,13 clea to 19,65
   retu
  endi
  cur year=year(date)
 cur mth=cmonth(date)
  if mc date=date
    if mc_process='Y'
      @ 16,13 clea to 19,65
      @ 15,16 say "SORRY - You can't carry out any variation
entry"
      @ 16,24 say "for the month of "+upper(cur mth)+",
"+ltrim(str(cur year))+"."
     @ 17,24 say "Payroll has been processed for the month."
     @ 20,25 say "P R E S S A N Y K E Y !!!"
      set cons off
     wait
      set cons on
     @ 15,15 clea to 20,65
      retu
   endi
   exit
  endi
  if mc date<>date
   year=year(date)
   month=month(date)
   if month=1
     month=13
   endif
    if year<mc year .and. month<mc month
     @ 23,25 say "Invalid date entered - Press any key ..."
      set cons off
     wait
      set cons on
      @ 23,25 say spac(42)
      loop
   endif
    if year>mc_year .and. month>mc_month+1
     @ 23,25 say "Invalid date entered - Press any key ..."
      set cons off
     wait
      set cons on
      @ 23,25 say spac(42)
      loop
   endif
    if year<mc_year .or. year>mc_year+1
      @ 23,25 say "Invalid year entered - Press any key ..."
```

```
set cons off
      wait
      set cons on
      @ 23,25 say spac(42)
    endif
    if month<mc month .or. month>mc month+1
      @ 23,25 say "Invalid month entered - Press any key ..."
      set cons off
      wait
      set cons on
      @ 23,25 say spac(42)
      loop
    endif
    if month=1 .and. year<>mc year+1
      @ 23,25 say "Invalid year entered - Press any key ..."
      set cons off
      wait
      set cons on
      @ 23,25 say spac(42)
      loop
    endif
    if month=12
      mc year=mc year+1
      myy=ltrim(str(mc_year))
      myy=substr(myy,3,2)
      nextmth="01"
      maindate=space(8)
      maindate=mdd+"/"+nextmth+"/"+myy
      maindate=ctod(maindate)
      maindate=maindate-1
    endif
    if month=13
      myy=ltrim(str(mc year+1))
      myy=substr(myy, 3, 2)
      nextmth="02"
      maindate=space(8)
      maindate=mdd+"/"+nextmth+"/"+myy
      maindate=ctod(maindate)
      maindate=maindate-1
    endif
    if date<>maindate
      @ 23,5 say "Invalid day entered, enter last date of the
month - Press any key ..."
      set cons off
      wait
```

```
set cons on
      @ 23,5 say spac(72)
      loop
    endi
    @ 16,13 clea to 19,65
    @ 16,19 say "You are about to commence Variation Entry"
    @ 17,19 say "for the Month of "+upper(cur_mth)+",
"+ltrim(str(cur year))+"."
    @ 19,22 say "Do you wish to continue (Y/N)? ..."
    v=0
    do while v=0
      v=inkey()
      if upper(chr(v)) $ "YN"
        exit
      endif
      V=0
    enddo
    @ 16,18 clear to 19,65
    if upper(chr(v)) $ "N"
      rest scre
      loop
    endi
    use current
    repl c date with date, c process with 'N'
  endi
  exit
rest from mem vary addi
clea
@ 1,0 to 24,79 doub
@ 0,4 to 2,74 doub
@ 1,5 say "AGRICULTURAL DEVELOPMENT PROJECT, MINNA - COMPUTERISED
PAYROLL SYSTEM"
@ 3,11 say "OPERATION:"
@ 3,22 say "VARIATION ENTRY FOR THE MONTH OF "+upper(cur mth)+",
"+ltrim(str(cur_year))
do whil .t.
  @ 6,5 say 'STAFF NUMBER (Enter "*****" to Exit): ' get ms numb
  read
  if ms numb='****'
    exit
  endi
  ms numb=rtrim(ms numb)
  n=\overline{l}en(ms numb)
  if n<5
```

```
n1=5-n
  ms numb=repl("0", n1)+ms numb
endi
use staff1 index staff1
seek ms numb
if .not. found()
  ? chr(7)
 @ 23,14 say "Invalid STAFF NUMBER Entered !!! - Press any key
  set cons off
 wait
  set cons on
  @ 23,14 say spac(55)
  ms numb=spac(5)
  loop
endif
v name=rtrim(surname)+', '+rtrim(initial)
v dept=dept code
v_rank=rank_code
leave code=Ig code
use dept index dept
seek v dept
dept=rtrim(dept name)
use rank index rank
seek v rank
rank=rtrim(rank desc)
@ 4,1 say "STAFF NUMBER:" get ms numb
@ 4,50 say "NAME: get v name
@ 5,1 say "DEPARTMENT:" get dept
@ 5,50 say "RANK:" get rank
clea gets
@ 6,1 to 6,78
@ 7,20 say "DETAILS OF ALLOWANCES"
use staff2 index staff2
seek ms numb
do tr2 vary
use staff3 index staff3
seek ms numb
do tr3 vary
use
sele a
  use allce index allce
sele b
 use deduct index deduct
do vary2
do whil .t.
```

```
do add 2a
    do loop2a
    sele a
    do va seek
    @ 7,4\overline{0} say "D E D U C T I O N S"
    @ 8,2 say "DEDUCTIONS"
    do add 3a
    do loop3a
    sele b
    do vd seek
    @ 23,\overline{2}1 say "(S) ave
                             (R) epeat
                                            (A) bandon ..."
    a=0
    do while a=0
      a=inkey()
      if upper(chr(a)) $ "SRA"
        exit
      endif
      a=0
    enddo
    close data
    if upper(chr(a)) $ "R"
      @ 23,21 say spac(40)
      @ 10,1 clea to 20,78
      @ 7,40 say "A L L O W A N C E S"
      @ 10,1 clea to 23,78
      sele a
      loop
    endif
    exit
  enddo
  clos data
  if upper(chr(a)) $ "S"
    use staff2 index staff2
    seek ms_numb
    do repl2v
    use staff3 index staff3
    seek ms numb
    do repl3v
  endif
  ms numb=spac(5)
  @ 23,21 say spac(40)
  @ 4,1 clea to 20,78
  sele a
enddo
rele all
clos all
```

up by these cabinets must also be rented.

(ii) How to find these documents when needed. It takes time before such documents are seen.

(Davies D. Information Technology at Work).

In view of these statements. It is seen that where information processing is done manually, frauds are committed and the organisation can be set ablaze and the whole documents are burnt and destroyed and nobody is able to detect exactly who committed such fraud. Like what happened in NITEL HOUSE that was engulfed by fire and also the DEFENCE HOUSE at Lagos where so many important documents were lost as a result of the fire incident.

However, in our ministries or government parastatals, some people use the manual system to make money. When your file is being processed, some clerks retrieve these files and hide them causing delayment in processing the files. The clerks have to be bribed before such files are released. In fact so much have been said concerning the problems associated with the manual system of information processing. The record keeping system of the maintenance workshop of the organisation cannot be free from such problems if the recording system is not computerized.

```
VARY2.PRG
  sele a
  if ma code1<>0
    seek ma_code1
    ma desc1=a desc
  else
    ma desc1=spac(15)
  endif
  if ma code2<>0
    seek ma_code2
    ma desc2=a desc
  else
    ma desc2=spac(15)
  endif
  if ma code3<>0
    see\overline{k} ma_code3
    ma desc3=a desc
  else
    ma desc3=spac(15)
  endif
  if ma_code4<>0
    see\overline{k} ma_code4
    ma desc\overline{4}=a desc
  else
    ma desc4=spac(15)
  endif
  if ma_code5<>0
    seek ma_code5
    ma desc5=a desc
  else
    ma desc5=spac(15)
  endif
  if ma_code6<>0
    seek ma_code6
    ma desc6=a desc
  else
    ma desc6=spac(15)
  endif
  if ma code7<>0
    seek ma\_code7
    ma_desc_{7}=a_desc
  else
```

```
ma desc7=spac(15)
endif
if ma code8<>0
  seek ma code8
  ma desc8=a desc
else
  ma desc8=spac(15)
endif
if ma_code9<>0
  seek ma code9
  ma desc9=a desc
else
  ma desc9=spac(15)
endif
if ma_code10<>0
  seek ma code10
  ma desc10=a desc
else
  ma desc10=spac(15)
endi\overline{f}
if ma code11<>0
  seek ma code11
  ma desc11=a desc
else
  ma desc11=spac(15)
endif
if ma code12<>0
  seek ma code12
  ma desc12=a desc
else
  ma desc12=spac(15)
endif
sele b
if md code1<>0
  seek md code1
  md desc1=d desc
else
  md desc1=spac(15)
endif
if md code2<>0
  seek md code2
  md_desc2=d_desc
else
  md_desc2=spac(15)
endif
if md code3<>0
```

```
seek md code3
  md desc3=d desc
else
  md desc3=spac(15)
endif
if md code4<>0
  see\overline{k} md code4
  md_desc4=d_desc
else
  md desc4=spac(15)
endif
if md code5<>0
  seek md code5
  md_desc5=d_desc
else
  md desc5=spac(15)
endif
if md_code6<>0
  seek md code6
  md desc6=d desc
else
  md desc6=spac(15)
endif
if md_code7<>0
  seek md code7
  md desc7=d desc
else
  md desc7=spac(15)
endif
if md code8<>0
  seek md code8
  md_desc8=d_desc
else
  md desc8=spac(15)
endif
if md code9<>0
  seek md code9
  md desc9=d desc
else
  md desc9=spac(15)
endif
if md_code10<>0
  seek md code10
  md desc10=d desc
else
  md desc10=spac(15)
```

```
endif
if md_code11<>0
    seek md_code11
    md_desc11=d_desc
else
    md_desc11=spac(15)
endif
if md_code12<>0
    seek md_code12
    md_desc12=d_desc
else
    md_desc12=spac(15)
endif
retu
```

```
RUN. PRG
@ 4,19 clea to 6,60
@ 4,30 to 6,49 doub
@ 5,31 say "MONTHLY RUN SCREEN"
set colo to n/w*
@ 9,29 say "MONTHLY"
@ 10,29 say " RUN "
set colo to
use current
mc date=c date
mc process=c process
mc_year=year(mc_date)
mc month=month(mc date)
namemth=cmonth(mc date)
lastmth=substr(dtoc(mc date),4,2)
lastmth=val(lastmth)
thismth=lastmth+1
nextmth=thismth+1
nextmth=str(nextmth)
no=len(ltrim(nextmth))
if no=1
  nextmth="0"+ltrim(nextmth)
endif
mdd="01"
myy=ltrim(str(mc_year))
myy=substr(myy, 3, 2)
maindate=space(8)
maindate=mdd+"/"+nextmth+"/"+myy
```

```
maindate=ctod(maindate)
maindate=maindate-1
*save screen
do while .t.
 @ 16,9 to 19,70
  date=ctod(" / / ")
  @ 17,10 say spac(44)+"Exit = 01/01/01"
  @ 18,10 say "Enter Date of Payroll Processing Period
[DD/MM/YY]:" get date
 read
  if dtoc(date) = "01/01/01"
    @ 16,9 clea to 19,70
    retu
  endi
  cur year=year(date)
  cur mth=cmonth(date)
  if mc_date=date .and. mc_process='Y'
    @ 16,9 clea to 19,70
    @ 16,23 say "Payroll has been processed for the"
    @ 17,23 say "Month of "+cur mth+", "+ltrim(str(cur year))+"."
    @ 19,25 say "Press any key to continue ..."
    set cons off
    wait
    set cons on
    @ 16,23 clea to 19,58
    retu
  endi
  if mc date<>date
    year=year(date)
    month=month(date)
    if month=1
      month=13
    endif
    if year<mc year .and. month<mc month
      @ 23,25 say "Invalid date entered - Press any key ..."
      set cons off
      wait
      set cons on
      @ 23,25 say spac(42)
      loop
    endif
    if year>mc year .and. month>mc month+1
      @ 23,25 say "Invalid date entered - Press any key ..."
      set cons off
      wait
      set cons on
```

```
@ 23,25 say spac(42)
  loop
endif
if year<mc year .or. year>mc year+1
  @ 23,25 say "Invalid year entered - Press any key ..."
  set cons off
 wait
  set cons on
  @ 23,25 say spac(42)
  loop
if month<mc month .or. month>mc month+1
  @ 23,25 say "Invalid month entered - Press any key ..."
  set cons off
 wait
  set cons on
  @ 23,25 say spac(42)
  loop
endif
if month=1 .and. year<>mc_year+1
  @ 23,25 say "Invalid year entered - Press any key ..."
  set cons off
  wait
  set cons on
  @ 23,25 say spac(42)
  loop
endif
if month=12
 mc year=mc year+1
  myy=ltrim(str(mc_year))
  myy=substr(myy,3,2)
  nextmth="01"
  maindate=space(8)
  maindate=mdd+"/"+nextmth+"/"+myy
  maindate=ctod(maindate)
  maindate=maindate-1
endif
if month=13
 myy=ltrim(str(mc year+1))
  myy=substr(myy,3,2)
  nextmth="02"
  maindate=space(8)
  maindate=mdd+"/"+nextmth+"/"+myy
  maindate=ctod(maindate)
  maindate=maindate-1
endif
```

```
if date<>maindate
      @ 23,5 say "Invalid day entered, enter last date of the
month - Press any key ..."
      set cons off
      wait
      set cons on
      @ 23,5 say spac(72)
      loop
    endi
    if mc process='Y'
      @ 16,9 clea to 19,70
      @ 17,19 say "You have not enter variation for
"+upper(cur_mth)+', '+ltrim(str(cur_year))+'.'
@ 19,26 say "To continue [Y/N]? ..."
      r=0
      do while r=0
        r=inkey()
        if upper(chr(r)) $ "YN"
           exit
        endif
        r=0
      enddo
      @ 17,19 clear to 19,75
      if upper(chr(r)) $ "N"
        *restore screen
        loop
      endi
    endi
  endi
  @ 16,9 clea to 19,70
  @ 16,20 say "You are about to process payroll for the"
  @ 17,20 say "Month of "+upper(cur mth)+",
"+ltrim(str(cur year))+"."
  @ 19,23 say "\overline{D}o you want to continue (Y/N)? ..."
  r=0
  do while r=0
    r=inkey()
    if upper(chr(r)) $ "YN"
      exit
    endif
    r=0
  enddo
  @ 16,20 clear to 19,65
  if upper(chr(r)) $ "N"
    retu
  endi
```

```
exit
enddo
@ 18,28 say "WAIT - Preparing necessary files !!!"
use amonthly
appe from monthly
use monthly
zap
use monthly2
zap
rest from mem run addi
use staff1
tot rec=reccount()
cur_rec=0
use
sele a
  use staff1 index staff1
sele b
  use staff2 index staff2
sele c
  use staff3 index staff3
sele d
  use monthly
sele e
 use monthly2
*@ 12,22 say spac(40)
@ 18,28 say spac(40)
clea
@ 3,12 to 22,67 doub
*@ 4,25 to 6,53
@ 2,19 to 4,60 doub
@ 5,25 to 7,53
@ 3,20 say "AGRICULTURAL DEVELOPMENT PROJECT - MINNA"
*@ 4,26 say spac(27)
@ 6,26 say "COMPUTERISED PAYROLL SYSTEM"
@ 10,14 say "Payroll Processing for the Month of
"+upper(cur mth)+", "+ltrim(str(cur year))
@ 11,32 say "IN PROGRESS !!!"
@ 13,29 to 17,51
@ 14,45 to 16,45
@ 15,30 to 15,49
@ 14,31 say "TOTAL RECORD"
@ 14,47 get tot rec pict '999'
@ 16,31 say "CURRENT RECORD"
@ 20,34 say "W A I T
sele a
do whil .not. eof()
```

```
mtax ref=0
cur rec=cur rec+1
@ 16,47 get cur rec pict '999'
stor 0 to mth all, mth ded
do tr1 run
sele b
seek ms numb
do tr2 run
do all run
skip
sele c
seek ms_numb
do tr3 run
do ded run
skip
mth all=round(mth all,2)
mth ded=round(mth ded, 2)
if msal_l=0 .or. msal_l>5
  if ma fpay1>ma fpay2
    if mno mth>0
      do refund
    endi
  endi
endi
taxgr=mper sal/100*ma sal
if ma code1>=51 .and. ma code1<=70 .and. ma sign1='+'
  taxgr=taxgr+ma amt1*12
endi
if ma code2>=51 .and. ma code2<=70 .and. ma sign2='+'
  taxgr=taxgr+ma amt2*12
if ma code3>=51 .and. ma code3<=70 .and. ma sign3='+'
  taxgr=taxgr+ma amt3*12
endi
if ma code4>=51 .and. ma code4<=70 .and. ma sign4='+'
  taxgr=taxgr+ma amt4*12
endi
if ma code5>=51 .and. ma code5<=70 .and. ma sign5='+'
  taxgr=taxgr+ma amt5*12
if ma code6>=51 .and. ma code6<=70 .and. ma sign6='+'
  taxgr=taxgr+ma amt6*12
endi
if ma code7>=51 .and. ma code7<=70 .and. ma sign7='+'
  taxgr=taxgr+ma amt7*12
endi
```

```
if ma code8>=51 .and. ma code8<=70 .and. ma sign8='+'
  taxgr=taxgr+ma amt8*12
endi
if ma code9>=51 .and. ma code9<=70 .and. ma siqn9='+'
  taxgr=taxgr+ma amt9*12
endi
if ma code10 >= 51 .and. ma code10 <= 70 .and. ma sign10 = '+'
  taxgr=taxgr+ma amt10*12
if ma code11>=51 .and. ma code11<=70 .and. ma sign11='+'
  taxqr=taxqr+ma amt11*12
if ma code12>=51 .and. ma code12<=70 .and. ma sign12='+'
  taxgr=taxgr+ma amt12*12
endi
mtax gr=mtax gr+taxgr/12
if msal 1>0 .and. msal 1<6
  mtax = (0.5/100*taxgr) / 12
else
  do tax
endi
mtax=round(mtax,2)
mbasic sal=ma sal/12
mbasic_sal=mper_sal/100*mbasic_sal
mbasic sal=round(mbasic sal,2)
mfpay=ma fpay1/12
mfpay=round(mfpay, 2)
macc fpay=macc fpay+mfpay
mtax jan=macc tax
macc tax=macc tax+mtax
mno mth=mno mth+1
mgr pay=mbasic sal+mth all+mtax ref
mtot ded=mth ded+mtax
mnet pay=mgr pay-mtot ded
sele d
appe blan
do repl run
sele e
appe blan
do repl r2
sele a
repl acc tax with macc tax, tax gr with mtax gr
repl acc fpay with macc fpay, tax pay with mtax pay
repl a fpay2 with ma fpay1, no mth with mno mth
mtax ref=0
skip
```

```
endd
clos data
use current
repl c date with date, c process with "Y"
*@ 16,34  say spac(15)
@ 20,16 say "PAYROLL PROCESSING COMPLETED - Press any key ..."
set cons off
wait
set cons on
@ 20,16 say spac(60)
clos data
retu
REPORT.PRG
@ 4,19 clea to 6,60
@ 4,28 to 6,51 doub
@ 5,29 say "REPORT GENERATION MENU"
do whil .t.
  set colo to n/w*
  @ 9,39 say " REPORT
  @ 10,39 say "GENERATION"
  set colo to
  @ 12,38 to 23,61
  @ 13,39 say "[P]ayslip"
  @ 14,39 say "[B]ank Schedule"
  @ 15,39 say "[T]ax Report"
 @ 16,39 say "[D]epartmental Summary"
 @ 17,39 say "D[E] duction List"
  @ 18,39 say "[S]taff List"
  @ 19,39 say "T[R]ansfer Voucher"
  @ 20,39 say "[Q] U I T"
  @ 22,40 say "Pick your choice ..."
  do whil r=0
   r=inkey()
    if upper(chr(r)) $ "PBTDESRQ"
      exit
   endi
   r=0
  endd
  @ 22,40 say spac(22)
  do case
   case upper(chr(r)) $ "P"
```

```
do payslip
    case upper(chr(r)) $ "B"
      do schedule
    case upper(chr(r)) $ "T"
      do tax rep
    case upper(chr(r)) $ "D"
      do dsummary
    case upper(chr(r)) $ "E"
      do deduct
    case upper(chr(r)) $ "S"
      do staff
    case upper(chr(r)) $ "R"
      do tv
    othe
      exit
  endc
endd
clos data
@ 12,38 clea to 23,61
retu
PAYSLIP.PRG
set colo to n/w*
@ 13,39 say "[P]ayslip"
set colo to
@ 13,7 to 20,31 doub
@ 14,9 say "Switch Printer On"
@ 15,9 say "Be sure it is ready."
@ 18,8 say 'PRESS: "C" to CONTINUE'
                    "S" to STOP ...'
@ 19,8 say '
p=0
do whil p=0
 p=inkey()
  if upper(chr(p)) $ "CS"
    exit
  endi
  p=0
endd
@ 13,7 clea to 20,31
if upper(chr(p)) $ "S"
  retu
endi
do whil .t.
  exitting='N'
  @ 13,10 to 19,27
```

```
@ 14,12 say "To Print
@ 15,12 say "To Print
                        art"
@ 16,12 say "To xit"
set inte on
set colo to r
@ 14,21 say "A"
@ 15,21 say "P"
@ 16,15 say "E"
set colo to
set inte off
@ 18,11 say "Pick Choice ..."
do whil p=0
  p=inkey()
  if upper(chr(p)) $ "APE"
    exit
  endi
  p=0
endd
if upper(chr(p)) $ "E"
  @ 13,10 clea to 19,27
  clea all
  retu
endi
rec1=0
if upper(chr(p)) $ "P"
  @ 14,21 say "A"
  @ 15,21 say "P"
  @ 16,15 say "E"
  set colo to n/w
  @ 15,12 say "To Print Part"
  set colo to
  use monthly
  @ 21,3 say "Enter Staff No to start from:"
  @ 23,24 say 'EXIT = "*****"'
  @ 20,2 to 22,37
  num='
  do whil .t.
    @ 21,32 get num
    @ 23,23 clea to 23,37
    if num="****"
      use
      exitting='Y'
      @ 13,2 clea to 22,37
      exit
```

```
endi
      num=rtrim(num)
      n=len(num)
      if n < 5
        n1 = 5 - n
        num=repl("0", n1) +num
      endi
      loca for s_numb=num
      if .not. found()
        @ 23,5 say "Invalid STAFF NUMBER entered - Press any key
        set cons off
        wait
        set cons on
        num='
        @ 23,5 say spac(50)
        @ 23,24 say 'EXIT = "*****"'
        loop
      endi
      @ 20,2 clea to 22,37
      exit
    endd
  endi
  if exitting='Y'
    loop
  else
    exit
  endi
@ 13,10 clea to 19,27
@ 16,6 say "WAIT - Preparing files ..."
use current
cur mth=cmonth(c date)
cur year=year(c date)
use monthly
sort on dept code, s numb to smonthly
use monthly2
index on s_numb to monthly2
rest from mem pay addi
sele a
 use smonthly
sele b
 use dept index dept
sele c
```

```
use bank index bank
sele d
 use allce index allce
 use deduct index deduct
 use monthly2 index monthly2
r=1
part=0
sele a
if upper(chr(p)) $ "P"
  loca for s numb=num
@ 16,6 say spac(28)
@ 14,5 to 18,32 doub
@ 15,10 say "K E E P O F F !!!"
@ 17,7 say "Printing in progress ..."
set devi to prin
do whil .not. eof()
  stor 'Y' to line, sub t
  stor 0 to car, house, p bank, furniture
  stor 'N' to c_choice, h_choice, p_choice, f_choice
  do tr_pay
  sele b
  seek mdept_code
  dept=dept name
  sele c
  seek mbank code
  bank=bank name
  do seek_pay
  sele f
  do loan_rec
  peg=5
  if c choice='Y'
    peg=peg+1
  endi
  if h choice='Y'
    peg=peg+1
  endi
  if p_choice='Y'
    peg=peg+1
  if f_choice='Y'
    peg=peg+1
  endi
  if peg>5
```

```
line='N'
   sub t='N'
 endi
 @ r,1 say "AGRICULTURAL DEVELOPMENT PROJECT - MINNA"
 @ r,53 say "PAYSLIP FOR:"
 @ r,66 say upper(rtrim(cur mth))+', '+ltrim(str(cur year))
 r=r+1
 @ r,1 say repl("=",80)
 r=r+1
 @ r,1 say "DEPARTMENT: "+dept
 r=r+1
 @ r,1 say "BANK
                       : "+bank
 r=r+1
 @ r,1 say "STAFF NO
                      : "+ms numb
 @ r,40 say "STAFF NAME: "+rtrim(msurname)+', '+rtrim(mf name)+'
'+minitial
 r=r+1
 @ r,1 say repl("=",80)
 r=r+1
 @ r,4 say "PAYMENTS"
 @ r,17 say "AMOUNT"
 @ r,27 say "DEDUCTIONS"
 @ r,41 say "AMOUNT"
 @ r,52 say "PAYMENT HISTORY"
 @ r,74 say "AMOUNT"
 r=r+1
 @ r,1 say repl("-",80)
 r=r+1
 @ r,1 say "BASIC SALARY"
 @ r,16 say mbasic sal pict '9999.99'
 @ r,25 say "TAX"
 @ r,40 say mtax pict '9999.99'
 @ r,49 say "ANNUAL FREEPAY"
 @ r,73 say ma_fpay pict '99999.99'
 stor ' ' to tag1, tag2
 stor 0 to cnt
 do whil .t.
   r=r+1
   cnt=cnt+1
   if cnt=1
     @ r,49 say "TAXABLE GROSS TO DATE"
     @ r,73 say mtax gr pict '99999.99'
     loop
   endi
   if cnt=2
     @ r,49 say "FREEPAY TO DATE"
```

```
@ r,73 say macc fpay pict '99999.99'
      loop
    endi
    if cnt=3
     @ r,49 say "TAXABLE PAY TO DATE"
      @ r,73 say mtax pay pict '99999.99'
      loop
    endi
    if cnt=4
      @ r,49 say "TAX DUE TO DATE"
      @ r,73 say macc tax pict '99999.99'
      loop
    endi
    if cnt=5
     @ r,49 say "TAX PAID SINCE JANUARY"
      @ r,73 say mtax jan pict '99999.99'
      loop
    endi
    if line='N'
      line='Y'
      loop
    endi
    if sub t='N'
      @ r, 49 say 'LOAN DETAILS:'
      sub t='Y'
      loop
    endi
    if c choice='Y'
      @ r,49 say "MONTHS REMAIN(C/REF. LOAN) - "+ltrim(str(car))
      c choice='N'
      loop
    endi
    if h choice='Y'
      @ r,49 say "MONTHS REMAIN(HOUS. LOAN) -
"+ltrim(str(house))
     h choice='N'
      loop
    endi
    if p_choice='Y'
     @ r,49 say "MONTHS REMAIN(PL's B/LOAN) -
"+ltrim(str(p_bank))
     p_choice='N'
      loop
    endi
    if f choice='Y'
     @ r,49 say "MONTHS REMAIN(FURNI. LOAN) -
```

```
"+ltrim(str(furniture))
      f choice='N'
      loop
    endi
    if tag1='Y' .and. tag2='Y' .and. cnt>=peg
      exit
    endi
  endd
  part=part+1
  if part=1
    r=23
  else
    r=56
  endi
  @ r,1 say "T O T A L :-"
  @ r,14 say mgr pay pict '99,999.99'
  @ r,38 say mtot ded pict '99,999.99'
  r=r+1
  @ r,1 say repl("=",80)
  r=r+1
  @ r,48 say "N E T - P A Y ="
  @ r,69 say mnet pay pict '99,999.99'
  r=r+1
  @ r,1 say repl("=",80)
  if part=1
    r=r+4
    @ r,1 say repl("=",80)
    r=r+4
  else
    r=1
    part=0
  endif
  sele a
  skip
endd
eject
set devi to scre
@ 14,5 clea to 18,32
@ 15,7 say "PRINTING IS COMPLETED !!!"
@ 17,11 say "Press any key ..."
set cons off
wait
set cons on
@ 15,7 clea to 17,32
clos data
eras smonthly.dbf
```

```
SCHEDULE.PRG
set colo to n/w*
@ 14,39 say "[B]ank Schedule"
set colo to
@ 13,7 to 20,31 doub
@ 14,9 say "Switch Printer On"
@ 15,9 say "Be sure it is ready."
@ 18,8 say 'PRESS: "C" to CONTINUE'
@ 19,8 say '
                   "S" to STOP ...'
p=0
do whil p=0
 p=inkey()
  if upper(chr(p)) $ "CS"
    exit
  endi
 p=0
endd
@ 13,7 clea to 20,31
if upper(chr(p)) $ "S"
  retu
endi
do whil .t.
 exitting='N'
 @ 13,10 to 19,27
 @ 14,12 say "To Print
                          11"
 @ 15,12 say "To Print
                          art"
 @ 16,12 say "To xit"
 set inte on
 set colo to r
 @ 14,21 say "A"
 @ 15,21 say "P"
 @ 16,15 say "E"
 set colo to
 set inte off
 @ 18,11 say "Pick Choice ..."
 p=0
 do whil p=0
   p=inkey()
    if upper(chr(p)) $ "APE"
    endi
   0=q
 endd
```

```
if upper(chr(p)) $ "E"
  @ 13,10 clea to 19,27
  clea all
  retu
endi
if upper(chr(p)) $ "P"
  @ 14,21 say "A"
  @ 15,21 say "P"
  @ 16,15 say "E"
  set colo to n/w
  @ 15,12 say "To Print Part"
  set colo to
  use monthly
  @ 21,2 say "Enter BANK CODE to start from:"
  @ 23,24 say 'EXIT = "99"'
  @ 20,1 to 22,37
  num=0
  do whil .t.
    @ 21,32 get num pict '99'
    @ 23,23 clea to 23,37
    if num=99
      use
      exitting='Y'
      @ 13,1 clea to 22,37
      exit
    endi
    loca for bank_code=num
    if .not. found()
      @ 23,7 say "BANK CODE not available - Press any key ..."
      set cons off
      wait
      set cons on
      num=0
      @ 23,5 say spac(50)
      @ 23,24 say 'EXIT = "99"'
      loop
    endi
    @ 20,1 clea to 22,37
    exit
  endd
endi
if exitting='Y'
  loop
else
```

```
exit
  endi
endd
@ 13,10 clea to 19,27
@ 16,6 say "WAIT - Preparing files ..."
use current
cur_mth=cmonth(c_date)
cur_year=year(c date)
title="**** BANK SCHEDULE FOR THE MONTH "+upper(cur mth)+",
"+ltrim(str(cur year))+" *****"
n1=len(title)
n2=int((132-n1)/2)
use monthly
sort on bank code, dept code to bmonth
use
sele a
 use bmonth
sele b
  use bank index bank
sele c
  use dept index dept
sele a
if upper(chr(p)) $ "P"
  loca for bank code=num
endi
mbank code=bank code
mdept code=dept code
sele b
seek mbank code
bank=rtrim(bank name)
sele c
seek mdept code
dept=dept name
@ 16,6 say spac(28)
@ 14,5 to 18,32 doub
@ 15,10 say "K E E P O F F !!!"
@ 17,7 say "Printing in progress ..."
set devi to prin
pg=1
DO TITLE B
r = 11
stor 0 to sno, stot, gtot
sele a
do whil .not. eof()
 name=rtrim(surname)+' '+rtrim(f name)
  if o names<>spac(15)
```

```
mname=rtrim(o names)
  name=name+' '+substr(mname,1)+'.'
endi
name=name+' '+rtrim(initial)
mbank no=bank no
mnet pay=net pay
stot=stot+mnet pay
gtot=gtot+mnet pay
sno=sno+1
r=r+1
@ r,17 say sno pict '9999'
@ r,24 say name
@ r,60 say dept
@ r,93 say mbank_no
@ r,107 say mnet pay pict '99,999.99'
sele a
skip
IF EOF()
  EXIT
ENDI
if mdept code<>dept code
 mdept code=dept code
  sele c
  seek mdept code
  dept=dept name
  sele a
endi
if mbank code<>bank code
 mbank code=bank code
  r=r+1
  @ R,17 SAY REPL("-",99)
  R=R+1
  @ R,30 SAY "G R A N D - T O T A L : -"
  @ r,104 say gtot pict '9,999,999.99'
  R=R+1
  @ R,17 SAY REPL("=",99)
  stor 0 to sno, stot, gtot
  sele b
  seek mbank code
 bank=rtrim(bank name)
 pg=1
  eject
  DO TITLE b
  R = 11
  sele a
endi
```

```
if r>54
    r=r+1
    @ R,17 SAY REPL("-",99)
    R=R+1
    @ R,30 SAY "S U B - T O T A L : -"
    @ r,104 say stot pict '9,999,999.99'
    R=R+1
    @ R,17 SAY REPL("=",99)
    stor 0 to stot
    bank=bank+' '+'Continued'
    pg=pg+1
    eject
    DO TITLE_b
    r=11
  endi
endd
IF EOF()
 R=R+1
  @ R,17 SAY REPL("-",99)
  R=R+1
 @ R,30 SAY "G R A N D - T O T A L : -"
  @ R,104 SAY gtot pict '9,999,999.99'
  R=R+1
  @ R,17 SAY REPL("=",99)
ENDI
eject
set devi to scre
@ 13,5 clea to 20,32
@ 15,7 say "PRINTING IS COMPLETED !!!"
@ 17,11 say "Press any key ..."
set cons off
wait
set cons on
@ 15,7 clea to 17,32
clos all
clea all
erase smonthly.dbf
retu
TAX REP.PRG
use monthly
sort on dept_code,s numb to tax.dbf
use current
cur mth=cmonth(c date)
cur year=year(c date)
```

```
use
stor 0 to sno, stot, gtot
sele 1
  use tax
sele 2
  use dept index dept
title2="**** TAX REPORT FOR THE MONTH OF
"+upper(rtrim(cur_mth))+", "+ltrim(str(cur_year))+" *****"
n1=len(title2)
n2=int((80-n1)/2)
set devi to prin
DO TITLE t
r=6
sele 1
mdept_code=dept_code
sele 2
seek mdept code
mdept name=rtrim(dept name)
sele \overline{1}
do whil .not. eof()
  name=rtrim(surname)+' '+initial
  ms numb=s numb
  mtax=tax
  if mtax=0.00
    skip
    loop
  endi
  stot=stot+mtax
  qtot=qtot+mtax
  sno=sno+1
  r=r+1
  @ r,2 say sno pict '9999'
  @ r,10 say ms_numb pict '99999'
  @ r,20 say name
  @ r,43 say mdept name
  @ r,73 say mtax pict '999.99'
  skip
  if mdept code<>dept code
    mdept_code=dept_code
sele 2
    seek mdept code
    mdept name=rtrim(dept name)
    sele 1
  endi
  if r>49
    r=r+1
```

```
@ R,2 SAY REPL("-",77)
    R=R+1
    @ R,9 SAY "S U B - T O T A L : -"
    @ r,70 say stot pict '99,999.99'
    R=R+1
    @ R,2 SAY REPL("=",77)
    eject
    DO TITLE t
    R=6
  endi
enddo
IF r<50
  R=R+3
else
  eject
  r=1
endif
@ R,9 SAY "G R A N D - T O T A L : -"
@ R,67 SAY gtot PICT '9,999,999.99'
R=R+1
@ R,2 SAY REPL("=",77)
eject
set devi to scre
clos all
RETU
DSUMMARY.PRG
set colo to n/w*
@ 16,39 say "[D]epartmental Summary"
set colo to
@ 13,7 to 20,31 doub
@ 14,9 say "Switch Printer On"
@ 15,9 say "Be sure it is ready."
@ 18,8 say 'PRESS: "C" to CONTINUE'
                   "S" to STOP ...'
@ 19,8 say '
0=q
do whil p=0
  p=inkey()
  if upper(chr(p)) $ "CS"
    exit
  endi
  p=0
endd
@ 13,7 clea to 20,31
if upper(chr(p)) $ "S"
```

```
retu
endi
do whil .t.
 exitting='N'
  @ 13,10 to 19,27
 @ 14,12 say "To Print
 @ 15,12 say "To Print
                          art"
 @ 16,12 say "To
* set inte on
  set colo to r
  @ 14,21 say "A"
 @ 15,21 say "P"
 @ 16,15 say "E"
 set colo to
 set inte off
  @ 18,11 say "Pick Choice ..."
 p=0
  do whil p=0
    p=inkey()
    if upper(chr(p)) $ "APE"
      exit
    endi
   0=q
  endd
  if upper(chr(p)) $ "E"
    @ 13,10 clea to 19,27
    clea all
    retu
  endi
  if upper(chr(p)) $ "P"
    @ 14,21 say "A"
   @ 15,21 say "P"
    @ 16,15 say "E"
    set colo to n/w
    @ 15,12 say "To Print Part"
    set colo to
    use dept index dept
    @ 21,2 say "Enter DEPT. CODE to start from:"
   @ 23,25 say 'EXIT = "99"'
    @ 20,1 to 22,37
    do whil .t.
      num=0
      @ 21,34 get num pict '99'
      read
      @ 23,23 clea to 23,37
      if num=99
```

```
use
        exitting='Y'
        @ 13,1 clea to 22,37
        exit
      endi
      seek num
      if .not. found()
        @ 23,6 say "Invalid DEPT. CODE entered - Press any key
. . . "
        set cons off
        wait
        set cons on
        num=0
        @ 23,5 say spac(50)
        @ 23,25 say 'EXIT = "99"'
        loop
      endi
      use
      @ 20,1 clea to 22,37
      exit
    endd
  endi
  if exitting='Y'
    loop
  else
    exit
  endi
endd
@ 13,10 clea to 19,27
@ 16,6 say "WAIT - Preparing files ..."
use current
cur_mth=cmonth(c_date)
cur_year=year(c_date)
title="**** DEPARTMENTAL SUMMARY FOR THE MONTH OF
"+upper(cur mth)+", "+ltrim(str(cur year))+" *****"
n1=len(title)
n2=int((80-n1)/2)
use empty1
if .not. eof()
  zap
endi
use empty2
if .not. eof()
  zap
endi
use monthly
```

```
index on dept code to dsummary
sele a
 use monthly index dsummary
 use dept index dept
sele c
 use allce index allce
sele d
 use deduct index deduct
sele e
 use empty1
sele f
 use empty2
p1='N'
if upper(chr(p)) $ 'P'
 p1='Y'
  @ 16,3 say 'Making necessary computations ...'
else
  @ 16,6 say spac(28)
  @ 14,5 to 18,32 doub
  @ 15,10 say "K E E P O F F !!!"
  @ 17,7 say "Printing in progress ..."
  set devi to prin
endi
desc=spac(15)
stor 0 to ttal, tded, tcnt, code
sele a
mdept code=dept code
sele b
seek mdept code
do whil .not. eof()
  rest from all mem addi
  mdept code=dept code
  dept=dept name
  stor 0 to tal, ded, cnt, a amt, d amt, m sal, m tax, mtax ref
  sele a
  go top
  set filter to dept code=mdept code
  do whil .not. eof()
    m sal=m sal+basic sal
    m tax=m tax+tax
    mtax_ref=mtax_ref+tax_ref
    cnt=cnt+1
    do calc ds1
    do calc ds2
```

```
sele a
  skip
endd
if cnt=0
  sele b
  skip
  loop
endi
tcnt=tcnt+cnt
tal=tal+m sal+mtax ref
ttal=ttal+tal
ded=ded+m tax
tded=tded+ded
netpay=tal-ded
if p1='Y'
  if mdept code>=num
    p1='N'
    @ 16,3 say spac(34)
    @ 14,5 to 18,32 doub
    @ 15,10 say "K E E P O F F !!!"
@ 17,7 say "Printing in progress ..."
    set devi to prin
  else
    sele e
    zap
    sele f
    zap
    sele b
    skip
    loop
  endi
endi
sele e
go top
sele f
go top
if r > 30
  do title_d2
  r=8
else
  r=r+5
  @ r,1 say repl("=",80)
  r=r+5
  @ r,12 say "DEPARTMENT: "+dept
  r=r+2
  @ r,11 say "ALLOWANCES"
```

```
@ r,30 say "AMOUNT"
  @ r,43 say "DEDUCTIONS"
  @ r,62 say "AMOUNT"
  r=r+1
  @ r,11 say repl("-",58)
  r=r+1
endi
@ r,11 say "BASIC SALARY"
@ r,27 say m sal pict '999,999.99'
@ r,43 say "TAX"
@ r,60 say m tax pict '99,999.99'
stor spac(1) to e1,e2
do whil .t.
  r=r+1
  if mtax ref<>0
    @ r,11 say "TAX REFUND"
    @ r,28 say mtax ref pict '99,999.99'
    mtax ref=0
  else
    sele e
    if .not. eof()
      @ r,11 say a desc
      @ r,28 say amt pict '99,999.99'
      SKIP
    else
      e1='Y'
    endi
  endi
  sele f
  if .not. eof()
    @ r,43 say d_desc
    @ r,60 say amt pict '99,999.99'
    SKIP
  else
    e2='Y'
  endi
  if e1='Y' .and. e2='Y'
    sele e
    zap
    sele f
    zap
    exit
  endi
endd
r=r+2
@ r,11 say "TOTAL STAFF FOR UNIT/DEPARTMENT
```

```
"+ltrim(str(cnt))
  r=r+1
  @ r,11 say "TOTAL GROSS PAY FOR UNIT/DEPARTMENT : #"
  @ r,50 say tal pict '@b 9,999,999.99'
  @ r,11 say "TOTAL DEDUCTIONS FOR UNIT/DEPARTMENT: #"
  @ r,50 say ded pict '@b 999,999.99'
  r=r+1
  @ r,11 say "TOTAL NET PAY FOR UNIT/DEPARTMENT
  @ r,50 say netpay pict '@b 9,999,999.99'
  sele b
  skip
endd
tnetpay=ttal-tded
eject
r=5
@ r,14 say "***** G R A N D T O T A L S *****"
r=r+1
@ r,19 say repl("*",24)
r=r+2
@ r,11 say "T O T A L S T A F F P A I D : "+ltrim(str(tcnt))
r=r+3
@ r,11 say "T O T A L G R O S S P A Y
                                            : #"
@ r,46 say ttal pict '@b 999,999,999.99'
r=r+3
@ r,11 say "T O T A L D E D U C T I O N S : #"
@ r,46 say tded pict '@b 99,999,999.99'
r=r+3
@ r,11 say "T O T A L N E T P A Y
@ r,46 say tnetpay pict '@b 999,999,999.99'
eject
set devi to scre
@ 14,5 clea to 18,32
@ 15,7 say "PRINTING IS COMPLETED !!!"
@ 17,11 say "Press any key ..."
set cons off
wait
set cons on
@ 15,7 clea to 17,32
clos data
erase smonthly.dbf
```

DEDUCT.PRG set colo to n/w\*

```
@ 17,39 say "D[E] duction List"
set colo to
@ 13,7 to 20,31 doub
@ 14,9 say "Switch Printer On"
@ 15,9 say "Be sure it is ready."
@ 18,8 say 'PRESS: "C" to CONTINUE'
                    "S" to STOP ...'
@ 19,8 say '
p=0
do whil p=0
  p=inkey()
  if upper(chr(p)) $ "CS"
    exit
  endi
  p=0
endd
@ 13,7 clea to 20,31
if upper(chr(p)) $ "S"
  retu
endi
do whil .t.
  exitting='N'
  @ 13,10 to 19,27
  @ 14,12 say "To Print
                          11"
  @ 15,12 say "To Print
                          art"
  @ 16,12 say "To xit"
  set inte on
  set colo to r
  @ 14,21 say "A"
  @ 15,21 say "P"
  @ 16,15 say "E"
  set colo to
  set inte off
  @ 18,11 say "Pick Choice ..."
  p=0
  do whil p=0
    p=inkey()
    if upper(chr(p)) $ "APE"
      exit
    endi
    p=0
  endd
  if upper(chr(p)) $ "E"
    @ 13,10 clea to 19,27
    clea all
    retu
  endi
```

```
if upper(chr(p)) $ "P"
    @ 14,21 say "A"
    @ 15,21 say "P"
    @ 16,15 say "E"
    set colo to n/w
    @ 15,12 say "To Print Part"
    set colo to
    use deduct index deduct
    @ 21,2 say "Enter DEDUCT. CODE to start from:"
    @ 23,25 \text{ say 'EXIT} = "99"'
    @ 20,1 to 22,37
    num=0
    do whil .t.
      @ 21,35 get num pict '99'
      read
      @ 23,23 clea to 23,37
      if num=99
        use
        exitting='Y'
        @ 13,1 clea to 22,37
        exit
      endi
      seek num
      if .not. found()
        @ 23,6 say "DEDUCT. CODE not available - Press any key
        set cons off
        wait
        set cons on
        num=0
        @ 23,5 say spac(50)
        @ 23,25 say 'EXIT = "99"'
        loop
      endi
      use
      @ 20,1 clea to 22,37
      exit
    endd
  endi
  if exitting='Y'
    loop
  else
    exit
  endi
endd
@ 13,10 clea to 19,27
```

```
@ 16,6 say "WAIT - Preparing files ..."
use current
cur mth=cmonth(c date)
cur year=year(c date)
use monthly
sort on dept code, s numb to staff
*index on dept code+s numb to staff
use monthly2
index on s numb to monthly2
use current
cur mth=cmonth(c date)
cur year=year(c date)
use
sele 1
 use staff
* use monthly index staff
sele 2
 use monthly2 index monthly2
sele 3
 use deduct index deduct
sele 4
 use dept index dept
r=0
title='N'
sele 3
if upper(chr(p)) $ "P"
 seek num
endi
@ 16,6 say spac(28)
@ 14,5 to 18,32 doub
@ 15,10 say "K E E P O F F !!!"
@ 17,7 say "Printing in progress ..."
set devi to prin
do whil .not. eof()
  stor 0 to tot, sno
 md code=d code
 m=d code
 md desc=d desc
 md desc=rtrim(d desc)
  if md_desc=space(15)
    skip
    loop
  endi
  md desc=rtrim(md desc)
  md desc="**** "+md desc+" DEDUCTION FOR THE MONTH OF
"+upper(cur mth)+", "+ltrim(str(cur year))+" *****"
```

```
n1=len(md desc)
 n2=int((80-n1)/2)
  do title d
  r=7
  sele 1
  go top
  set filt to d code1=m .or. d code2=m .or. d code3=m .or.
d code4=m;
  .or. d_code5=m .or. d_code6=m .or. d_code7=m .or. d_code8=m;
  .or. d code9=m .or. d code10=m .or. d code11=m .or. d code12=m
  do whil .not. eof()
   ms numb=s numb
   name=rtrim(surname)+', '+rtrim(f name)+' '+initial
    mdept code=dept code
   md code1=d code1
   md sign1=d sign1
   md amt1=d amt1
   md code2=d code2
   md sign2=d sign2
   md_amt2=d_amt2
   md code3=d code3
   md sign3=d sign3
   md amt3=d amt3
   md code4=d code4
   md sign4=d sign4
   md amt4=d amt4
   md_code5=d_code5
   md sign5=d sign5
   md amt5=d amt5
    md code6=d code6
   md sign6=d sign6
   md amt6=d amt6
   md_code7=d_code7
   md sign7=d sign7
    md amt7=d amt7
    md code8=d code8
   md sign8=d sign8
   md amt8=d amt8
    md_code9=d_code9
    md sign9=d sign9
   md amt9=d amt9
    md code10=d code10
    md sign10=d sign10
    md amt10=d amt10
    md code11=d code11
    md sign11=d sign11
```

```
md amt11=d amt11
md_code12=d_code12
md sign12=d sign12
md amt12=d amt12
sele 4
seek mdept code
mdept_name=dept_name
sele 2
seek ms numb
if md code1=md code .and. md sign1="-"
  sno=sno+1
  amount=md amt1
  cnt=d_cnt1
  dur=d dur1
  if sno=1 .or. title='Y'
    do title d
    r=7
    title='N'
  endi
  do ded prn1
endi
if md code2=md code .and. md sign2="-"
  sno=sno+1
  amount=md amt2
  cnt=d cnt2
  dur=d_dur2
  if sno=1 .or. title='Y'
    do title d
    r=7
    title='N'
  endi
  do ded prn1
endi
if md code3=md code .and. md sign3="-"
  sno=sno+1
  amount=md amt3
  cnt=d cnt3
  dur=d dur3
  if sno=1 .or. title='Y'
    do title_d
    r=7
    title='N'
  endi
  do ded_prn1
if md code4=md code .and. md sign4="-"
```

```
sno=sno+1
  amount=md amt4
  cnt=d cnt4
  dur=d dur4
  cnt=d cnt4
  if sno=1 .or. title='Y'
    do title d
    r=7
    title='N'
  endi
  do ded_prn1
endi
if md code5=md code .and. md sign5="-"
  sno=sno+1
  amount=md amt5
  cnt=d cnt5
  dur=d dur5
  if sno=1 .or. title='Y'
    do title d
    r=7
    title='N'
  endi
  do ded prn1
if md code6=md code .and. md sign6="-"
  sno=sno+1
  amount=md_amt6
  cnt=d cnt6
  dur=d dur6
  if sno=1 .or. title='Y'
    do title d
    r=7
    title='N'
  endi
  do ded_prn1
if md_code7=md_code .and. md_sign7="-"
  sno=sno+1
  amount=md_amt7
  cnt=d_cnt7
  dur=d dur7
  if sno=1 .or. title='Y'
    do title d
    r=7
    title='N'
  endi
```

```
do ded prn1
endi
if md code8=md code .and. md sign8="-"
  sno=sno+1
  amount=md amt8
  cnt=d_cnt8
  dur=d dur8
  if sno=1 .or. title='Y'
    do title d
    r=7
    title='N'
  endi
  do ded prn1
if md_code9=md_code .and. md_sign9="-"
  sno=sno+1
  amount=md amt9
  cnt=d cnt9
  dur=d dur9
  if sno=1 .or. title='Y'
    do title d
    r=7
    title='N'
  endi
  do ded prn1
endi
if md_code10=md_code .and. md_sign10="-"
  sno=sno+1
  amount=md amt10
  cnt=d cnt10
  dur=d dur10
  if sno=1 .or. title='Y'
    do title d
    r=7
    title='N'
  endi
  do ded_prn1
endi
if md_code11=md_code .and. md_sign11="-"
  sno=sno+1
  amount=md amt11
  cnt=d cnt11
  dur=d dur11
  if sno=1 .or. title='Y'
    do title d
    r=7
```

```
title='N'
      endi
      do ded prn1
    if md_code12=md_code .and. md_sign12="-"
      sno=sno+1
      amount=md amt12
      cnt=d cnt12
      dur=d dur12
      if sno=1 .or. title='Y'
        do title d
        r=7
        title='N'
      endi
      do ded prn1
    endi
    sele 1
   skip
    if r>50
     r=r+1
      @ r,1 say repl ("-",80)
     r=r+1
      @ r,20 say "S U B - T O T A L : -"
      @ r,54 say tot pict '9,999,999.99'
      r=r+1
      @ r,1 say repl('=',80)
      eject
      title='Y'
    endi
 endd
  if tot<>0
    r=r+1
    @ r,1 say repl ("-",80)
   r=r+1
    @ r,20 say "G R A N D - T O T A L : -"
    @ r,53 say tot pict '99,999,999.99'
    r=r+1
    @ r,1 say repl('=',80)
    tot=0
    eject
 endi
  sele 3
  skip
endd
set devi to scre
@ 14,5 clea to 18,32
```

```
@ 15,7 say "PRINTING IS COMPLETED !!!"
@ 17,11 say "Press any key ..."
set cons off
wait
set cons on
@ 15,7 clea to 17,32
clos data
erase staff.dbf
retu
STAFF.PRG
set colo to n/w*
@ 18,39 say "[S]taff List"
set colo to
@ 13,7 to 20,31 doub
@ 14,9 say "Switch Printer On"
@ 15,9 say "Be sure it is ready."
@ 18,8 say 'PRESS: "C" to CONTINUE'
                   "S" to STOP ...'
@ 19,8 say '
p=0
do whil p=0
  p=inkey()
  if upper(chr(p)) $ "CS"
    exit
  endi
  p=0
endd
@ 13,7 clea to 20,31
if upper(chr(p)) $ "S"
  retu
endi
do whil .t.
  exitting='N'
  @ 13,10 to 19,27
  @ 14,12 say "To Print
                         11"
  @ 15,12 say "To Print
                          art"
  @ 16,12 say "To xit"
  set inte on
  set colo to r
  @ 14,21 say "A"
  @ 15,21 say "P"
  @ 16,15 say "E"
  set colo to
  set inte off
  @ 18,11 say "Pick Choice ..."
```

```
p=0
do whil p=0
 p=inkey()
  if upper(chr(p)) $ "APE"
    exit
 endi
 p=0
endd
if upper(chr(p)) $ "E"
 @ 13,10 clea to 19,27
 clea all
 retu
endi
if upper(chr(p)) $ "P"
 @ 14,21 say "A"
 @ 15,21 say "P"
 @ 16,15 say "E"
 set colo to n/w
 @ 15,12 say "To Print Part"
 set colo to
 use dept index dept
 @ 21,2 say "Enter DEPT. CODE to start from:"
 @ 23,25 say 'EXIT = "99"'
  @ 20,1 to 22,37
 num=0
  do whil .t.
    num=0
    @ 21,34 get num pict '99'
    @ 23,23 clea to 23,37
    if num=99
      use
      exitting='Y'
      @ 13,1 clea to 22,37
      exit
    endi
    seek num
    if .not. found()
      @ 23,6 say "Invalid DEPT. CODE entered - Fress any key
      set cons off
      wait
      set cons on
      num=0
      @ 23,5 say spac(50)
      @ 23,25 say 'EXIT = "99"'
```

```
loop
      endi
      use
      @ 20,1 clea to 22,37
      exit
    endd
  endi
  if exitting='Y'
    loop
  else
    exit
  endi
endd
@ 13,10 clea to 19,27
@ 16,6 say "WAIT - Preparing files ..."
use current
cur_mth=cmonth(c date)
cur_year=year(c date)
title="**** PAYROLL STAFF LIST FOR THE MONTH OF
"+upper(cur mth)+", "+ltrim(str(cur year))+" *****"
n1=len(title)
n2=int((80-n1)/2)
use staff1
sort on dept_code, s_numb to staff
*index on dept code+val(s numb) to staff
use
sele 1
  use staff
* use monthly index staff
sele 2
  use rank index rank
sele 3
  use dept index dept
stor 0 to sno
p1='N'
sele 1
if upper(chr(p)) $ 'P'
  p1='Y'
  @ 16,6 say spac(26)
  @ 16,8 say 'Making computation ...'
else
  mrank_code=rank_code
  mdept code=dept code
  sele 2
  seek mrank code
  mrank desc=rank desc
```

```
sele 3
  seek mdept code
  mdept name=dept name
  @ 16,6 say spac(28)
  @ 14,5 to 18,32 doub
  @ 15,10 say "K E E P O F F !!!"
  @ 17,7 say "Printing in progress ..."
  set devi to prin
  do title s
  r=6
  sele 1
endi
tsno=0
do whil .not. eof()
  tsno=tsno+1
  if p1='Y'
    mdept_code=dept_code
    if mdept code>=num
      p1='N'
      mrank code=rank code
      sele 2
      seek mrank code
      mrank desc=rank desc
      sele \overline{3}
      seek mdept_code
      mdept name=dept name
      @ 16,6 say spac(28)
      @ 14,5 to 18,32 doub
      @ 15,10 say "K E E P O F F !!!"
      @ 17,7 say "Printing in progress ..."
      set devi to prin
      do title s
      r=6
      sele 1
    else
      skip
      loop
    endi
  endi
  ms numb=s numb
  name=rtrim(surname) +' '+rtrim(f_name) +' '+rtrim(initial)
  msal l=ltrim(str(sal 1))
  if len(msal 1) < 2
    msal_l = '0' + msal_l
  endi
  grade=msal l+"/"+ltrim(str(sal s))
```

```
ma sal=a_sal
r=r+2
sno=sno+1
@ r,1 say sno pict '9999'
@ r,8 say ms numb pict '99999'
@ r,17 say name
@ r,42 say grade
@ r,51 say mrank_desc
@ r,70 say ma_sal pict '99,999.99'
skip
if eof()
  r=r+1
  @ r,1 say repl('-',80)
  r=r+2
  @ r,1 say "TOTAL NO OF STAFF IN THE DEPT = "+ltrim(str(sno))
   eject
  exit
endi
if mrank code<>rank code
 mrank_code=rank_code
sele 2
  seek mrank code
  mrank desc=rank desc
  sele 1
endi
if mdept_code <> dept_code
  r=r+1
  @ r,1 say repl('-',80)
  r=r+2
  @ r,1 say "TOTAL NO OF STAFF IN THE DEPT = "+ltrim(str(sno))
  mdept code=dept code
  sele 3
  seek mdept_code
  mdept_name = dept_name
  eject
  do title s
  r=6
  sele 1
  sno=0
endi
if r>52
  mdept_name=mdept name+" continued"
  eject
  do title s
  r=6
endi
```

```
endd
r=r+3
ejec
r=5
@ r,1 say repl("=",80)
@ r,1 say "TOTAL NO OF STAFF LISTED = "+ltrim(str(tsno))
r=r+1
@ r,1 say repl("=",80)
ejec
set devi to scre
@ 13,5 clea to 20,32
@ 15,7 say "PRINTING IS COMPLETED !!!"
@ 17,11 say "Press any key ..."
set cons off
wait
set cons on
@ 15,7 clea to 17,32
clos data
retu
F UPDATE.PRG
do whil .t.
  @ 4,19 clea to 6,60
  @ 4,30 to 6,48 doub
  @ 5,31 say "FILES UPDATE MENU"
  set colo to n/w*
  @ 9,52 say "FILES "
  @ 10,52 say "UPDATE"
  set colo to
  @ 12,51 to 23,75
  @ 13,52 say "[B]ank File"
  @ 14,52 say "[R]ank File"
  @ 15,52 say "[A]llowance File"
  @ 16,52 say "[D]eduction File"
  @ 17,52 say "D[E]partment File"
  @ 18,52 say "[M] arital Status File"
  @ 19,52 say "A[P]pointment Type File"
  @ 20,52 say "[Q] U I T"
  @ 22,53 say "Pick your choice ..."
  f = 0
  do whil f=0
    f=inkey()
    if upper(chr(f)) $ "BRADEMPQ"
      exit
```

```
endif
  f=0
endd
@ 22,53 say spac(20)
@ 4,29 to 6,50 doub
@ 5,30 say "FILES UPDATE SUBMENU"
do case
  case upper(chr(f)) $ "B"
    set colo to n/w*
    @ 13,52 say "[B]ank File"
    set colo to
    @ 13,8 say "You are about to update BANK FILE."
    @ 15,8 say "Do you want to continue (Y/N) ..."
    fa=0
    do whil fa=0
      fa=inkey()
      if upper(chr(fa)) $ "YN"
        exit
      endi
      fa=0
    enddo
    @ 13,7 clea to 15,48
    if upper(chr(fa)) $ "N"
      loop
    endi
    do bank
  case upper(chr(f)) $ "R"
    set colo to n/w*
    @ 14,52 say "[R]ank File"
    set colo to
    @ 14,8 say "You are about to update RANK FILE."
    @ 16,8 say "Do you want to continue (Y/N) ..."
    fb=0
    do whil fb=0
      fb=inkey()
      if upper(chr(fb)) $ "YN"
        exit
      endi
      fb=0
    enddo
    @ 14,7 clea to 16,48
    if upper(chr(fb)) $ "N"
      loop
    endi
    do rank
  case upper(chr(f)) $ "A"
```

```
set colo to n/w*
  @ 15,52 say "[A]llowance File"
  set colo to
  @ 15,6 say "You are about to update ALLOWANCE FILE."
  @ 17,8 say "Do you want to continue (Y/N) ..."
  fc=0
  do whil fc=0
    fc=inkey()
    if upper(chr(fc)) $ "YN"
      exit
    endi
    fc=0
  endd
  @ 15,6 clea to 17,48
  if upper(chr(fc)) $ "N"
   loop
  endi
  do all
case upper(chr(f)) $ "D"
  set colo to n/w*
  @ 16,52 say "Deduction File"
  set colo to
  @ 16,6 say "You are about to update DEDUCTION FILE."
  @ 18,8 say "Do you want to continue (Y/N) ..."
  fd=0
  do whil fd=0
    fd=inkey()
    if upper(chr(fd)) $ "YN"
      exit
    endi
    fd=0
  endd
  @ 16,6 clea to 18,48
  if upper(chr(fd)) $ "N"
    loop
  endi
  do ded
case upper(chr(f)) $ "E"
  set colo to n/w*
  @ 17,52 say "Department File"
  set colo to
  @ 17,5 say "You are about to update DEPARTMENT FILE."
  @ 19,8 say "Do you want to continue (Y/N) ..."
  do whil fe=0
    fe=inkey()
```

```
if upper(chr(fe)) $ "YN"
      exit
    endi
    fe=0
  enddo
  @ 17,5 clea to 19,50
  if upper(chr(fe)) $ "N"
    loop
  endi
  do dept
case upper(chr(f)) $ "M"
  set colo to n/w*
  @ 18,52 say "Marital Status File"
  set colo to
  @ 18,3 say "You are about to update MARITAL STATUS FILE."
  @ 20,8 say "Do you want to continue (Y/N) ..."
  ff=0
  do whil ff=0
    ff=inkey()
    if upper(chr(ff)) $ "YN"
      exit
    endi
    ff=0
  endd
  @ 18,3 clea to 20,50
  if upper(chr(ff)) $ "N"
    loop
  endi
  do marital
case upper(chr(f)) $ "P"
  set colo to n/w*
  @ 19,52 say "Appointment Type File"
  set colo to
  @ 19,2 say "You are about to update APPOINTMENT TYPE FILE."
  @ 21,8 say "Do you want to continue (Y/N) ..."
  fq=0
  do whil fg=0
    fg=inkey()
    if upper(chr(fg)) $ "YN"
      exit
    endi
    fq=0
  endd
  @ 12,51 clea to 23,75
  if upper(chr(fg)) $ "N"
    loop
```

endi
do appt
othe
exit
endc
endd
clos all
@ 12,51 clea to 23,75
retu